# Übung zu Betriebssystemtechnik

Aufgabe 1: Privilegientrennung

18. April 2024

#### Bernhard Heinloth, Phillip Raffeck, Dustin Nguyen & Maximilian Ott

Lehrstuhl für Informatik 4 Friedrich-Alexander-Universität Erlangen-Nürnberg

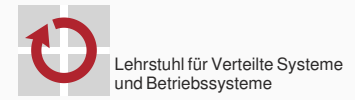

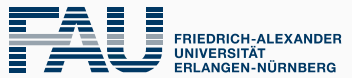

**TECHNISCHE FAKULTÄT** 

# Ziel der 1. Aufgabe: Anwendungen sollen in einem unpriviligierten Modus laufen

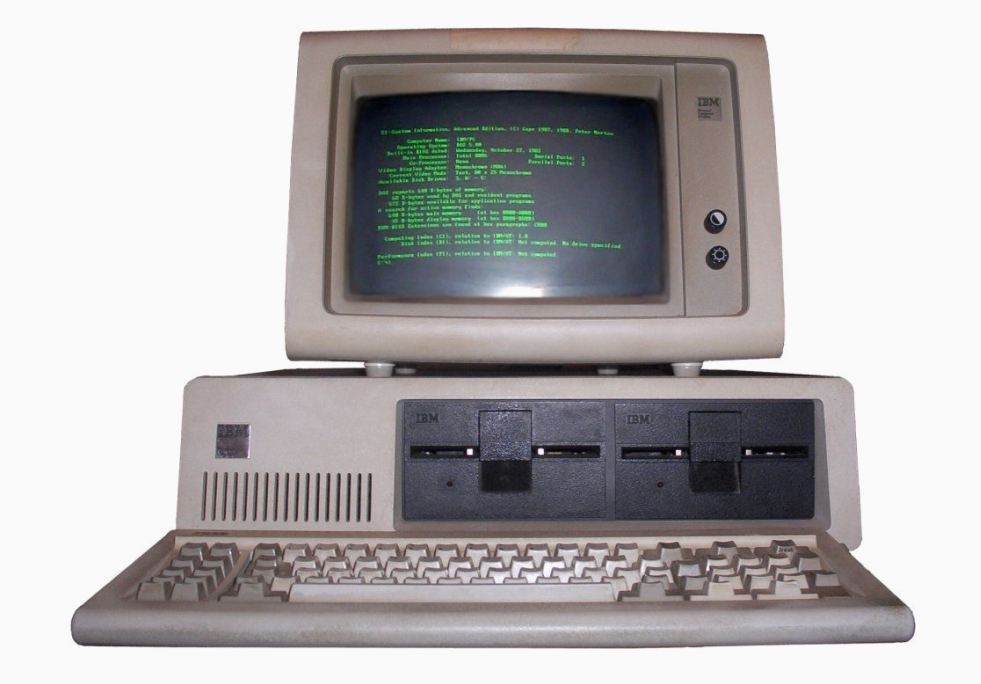

*Quelle: Wikipedia*

### Real Mode

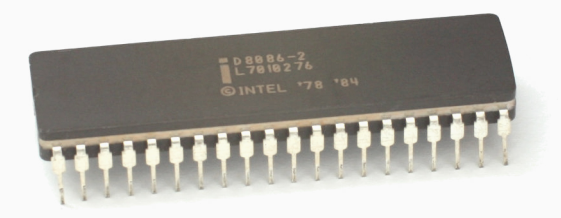

*Quelle: Wikipedia*

### Real Mode

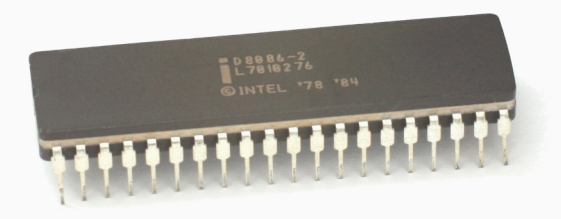

*Quelle: Wikipedia*

#### 8086 16 bit, 1 MB Speicher adressierbar

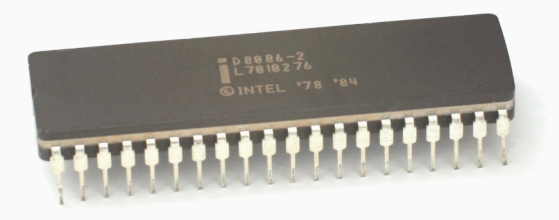

*Quelle: Wikipedia*

### 8086 16 bit, 1 MB Speicher adressierbar ■ Segementierung mit 20 bit Adressbus

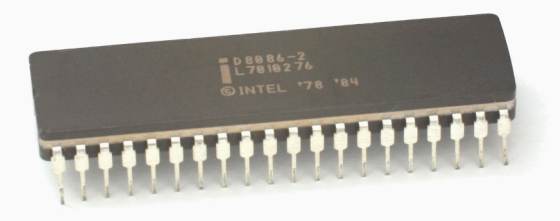

*Quelle: Wikipedia*

#### 8086 16 bit, 1 MB Speicher adressierbar

- Segementierung mit 20 bit Adressbus
- **14 Register**

### Real Mode Register

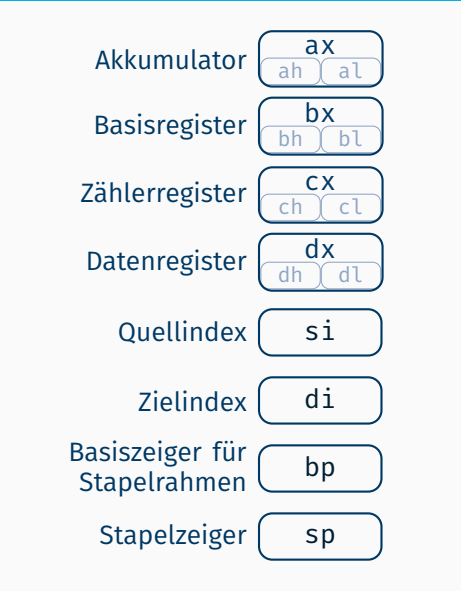

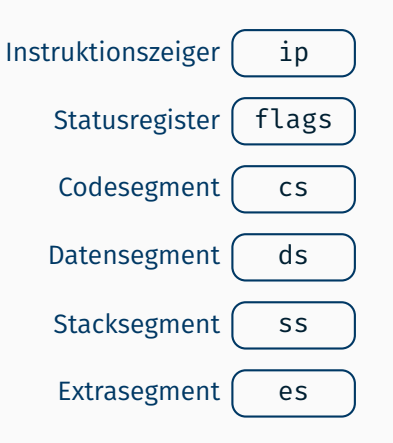

### Real Mode Register

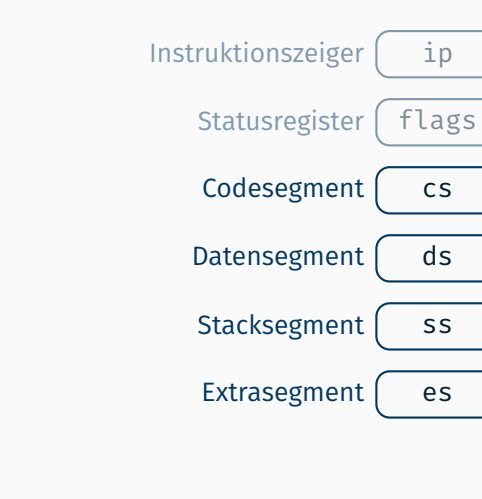

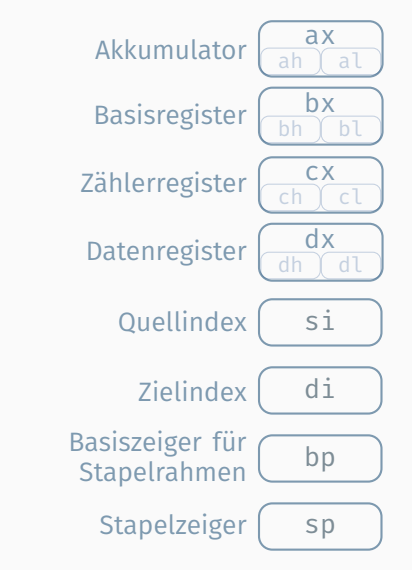

# Real Mode Segmentierung ISDMV3 20.1

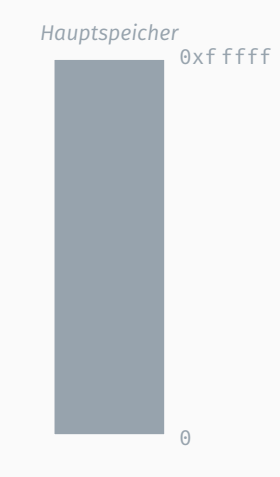

## Real Mode Segmentierung ISDMv3 20.1

#### Zugriff auf Zieldaten in 0x5 cafe

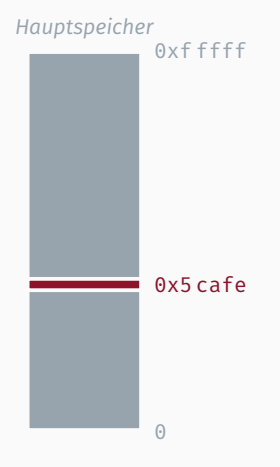

### Real Mode Segmentierung and The Communication of the ISDMv3 20.1

#### Zugriff auf Zieldaten in 0x5 cafe

1. Setze ds auf 0x5000

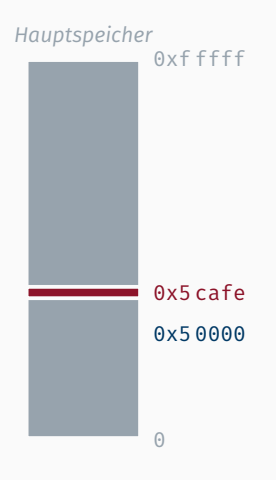

### Real Mode Segmentierung and The Communication of the ISDMv3 20.1

#### Zugriff auf Zieldaten in 0x5 cafe

1. Setze ds auf 0x5000 (Bereich 0x5 0000 – 0x5 ffff)

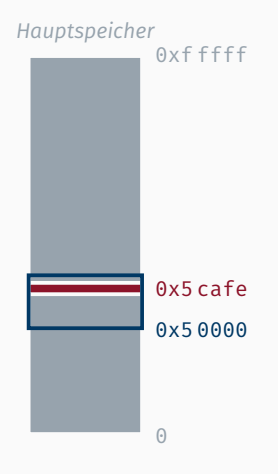

# Real Mode Segmentierung **ISDMV3 20.1** SDMV3 20.1

#### Zugriff auf Zieldaten in 0x5 cafe

- 1. Setze ds auf 0x5000 (Bereich 0x5 0000 – 0x5 ffff)
- 2. Zugriff über ds:0xcafe

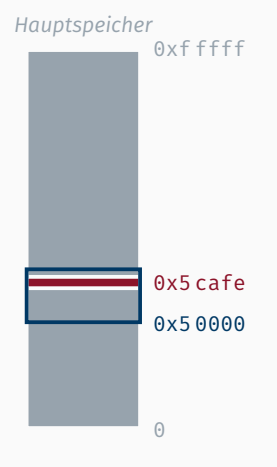

### Real Mode Segmentierung and The Communication of the ISDMv3 20.1

#### Zugriff auf Zieldaten in  $0x5$  cafe

- 1. Setze ds auf 0x5000 (Bereich 0x5 0000 – 0x5 ffff)
- 2. Zugriff über ds:0xcafe  $(ds \times 0x10 + 0xcafe = 0x5 caf)$

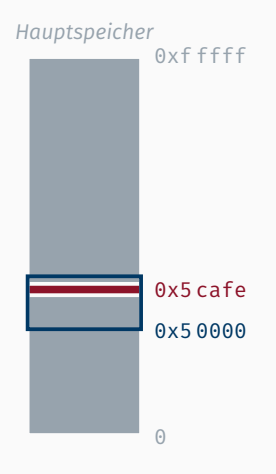

### Real Mode Segmentierung and The Communication of the ISDMv3 20.1

#### Zugriff auf Zieldaten in  $0x5$  cafe

- 1. Setze ds auf 0x5000 (Bereich 0x5 0000 – 0x5 ffff)
- 2. Zugriff über ds:0xcafe  $(ds \times 0x10 + 0xcafe = 0x5 caf)$

Alternativ:

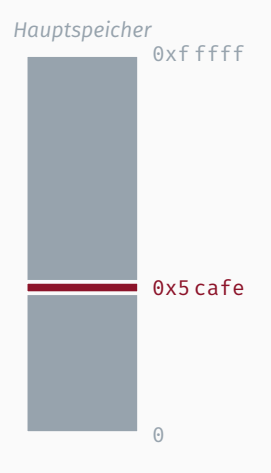

### Real Mode Segmentierung and The Team of the ISDMv<sub>3</sub> 20.1

#### Zugriff auf Zieldaten in 0x5 cafe

- 1. Setze ds auf 0x5000 (Bereich 0x5 0000 – 0x5 ffff)
- 2. Zugriff über ds:0xcafe  $(ds \times 0x10 + 0xcafe = 0x5 caf)$

#### Alternativ:

1. Setze ds auf 0x5c04 (Bereich 0x5 c040 – 0x6 c039)

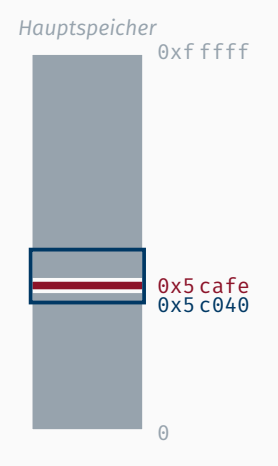

### Real Mode Segmentierung and The Team of the ISDMv<sub>3</sub> 20.1

#### Zugriff auf Zieldaten in  $0x5$  cafe

- 1. Setze ds auf 0x5000 (Bereich 0x5 0000 – 0x5 ffff)
- 2. Zugriff über ds:0xcafe  $(ds \times 0x10 + 0xcafe = 0x5 caf)$

#### Alternativ:

- 1. Setze ds auf 0x5c04 (Bereich 0x5 c040 – 0x6 c039)
- 2. Zugriff über ds:0xabe

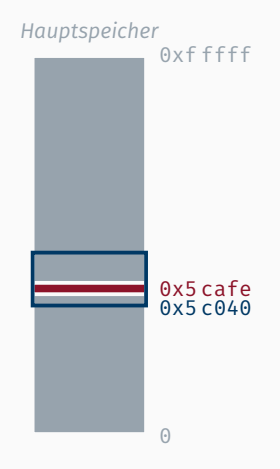

### **Protected Mode ISDMv3 5.5**

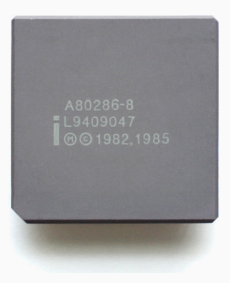

*Quelle: Wikipedia*

#### Protected Mode ISDMv3 5.5

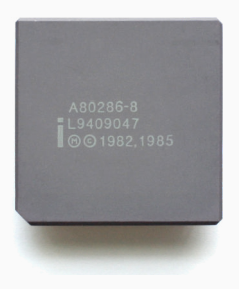

*Quelle: Wikipedia*

#### 80286 16 bit, 16 MB Speicher adressierbar

#### **Protected Mode ISDMv<sub>3</sub> 5.5</u>**

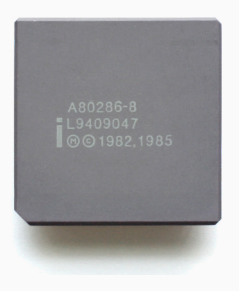

*Quelle: Wikipedia*

### 80286 16 bit, 16 MB Speicher adressierbar Segementierung mit 24 bit Adressbus

#### **Protected Mode ISDMv<sub>3</sub> 5.5</u>**

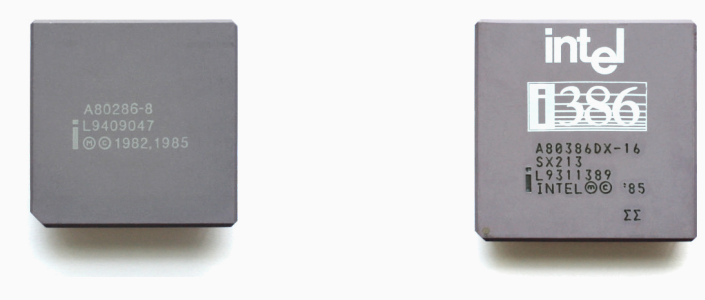

*Quelle: Wikipedia Quelle: Wikipedia*

80286 16 bit, 16 MB Speicher adressierbar Segementierung mit 24 bit Adressbus 80386 32 bit, 4 GB Speicher adressierbar

### **Protected Mode ISDMv<sub>3</sub> 5.5</u>**

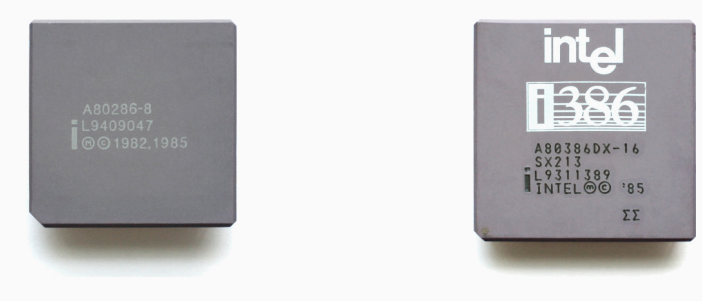

*Quelle: Wikipedia Quelle: Wikipedia*

80286 16 bit, 16 MB Speicher adressierbar ■ Segementierung mit 24 bit Adressbus 80386 32 bit, 4 GB Speicher adressierbar ■ Segementierung mit 32 bit Adressbus

### **Protected Mode ISDMv3 5.5**

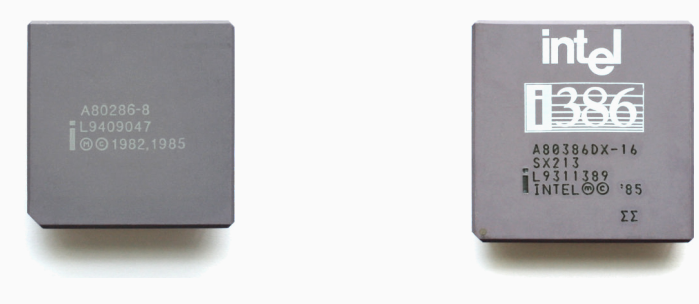

*Quelle: Wikipedia Quelle: Wikipedia*

# 80286 16 bit, 16 MB Speicher adressierbar

- Segementierung mit 24 bit Adressbus
- 80386 32 bit, 4 GB Speicher adressierbar
	- Segementierung mit 32 bit Adressbus
	- *zusätzlich auch Paging (ab 80386DX)*

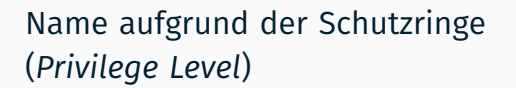

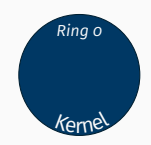

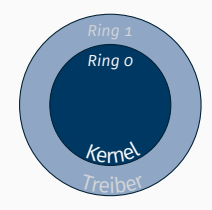

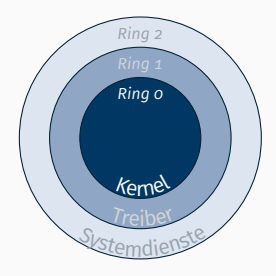

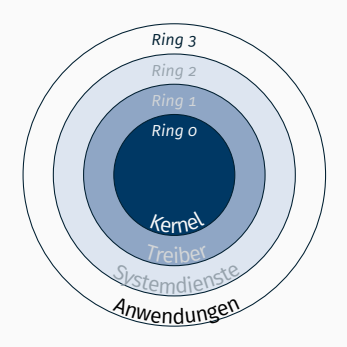

■ Einführung von Deskriptortabellen GDT Global Descriptor Table LDT Local Descriptor Table **IDT** Interrupt Descriptor Table ■ Einführung von Deskriptortabellen

GDT Global Descriptor Table LDT Local Descriptor Table **IDT** Interrupt Descriptor Table

- jeder der Deskriptoren (max. 8 192 pro Tabelle) besteht aus
	- Basisadresse (24 bit bzw. 32 bit)
	- Länge (16 bit bzw. 20 bit)
	- Parameter wie Typ, Berechtigung, Aktiv, ...
- $\rightarrow$  Segmentselektoren zeigen nun auf Einträge in GDT/LDT

### 16 bit Segmentdeskriptoreintrag

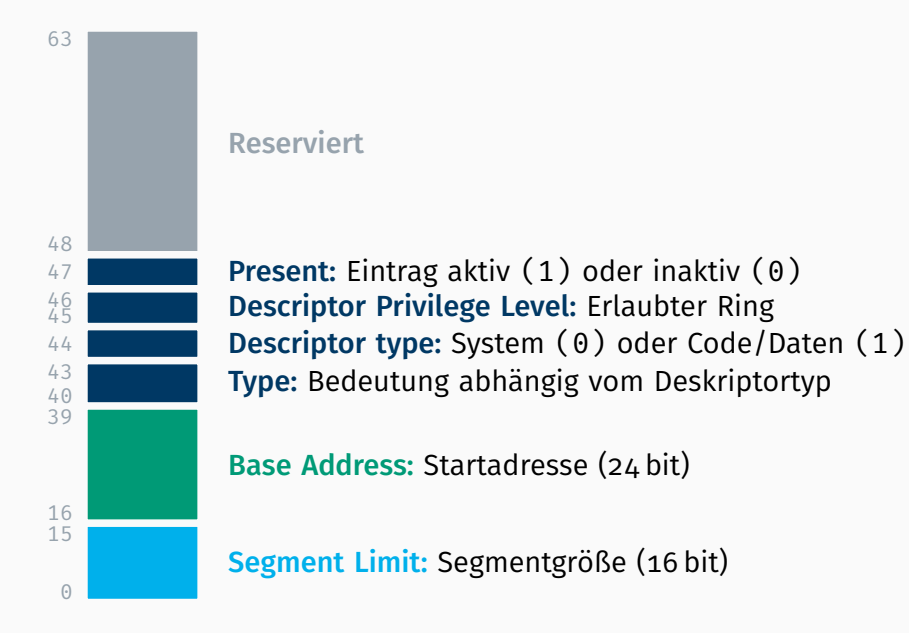

## 32 bit Segmentdeskriptoreintrag ISDMv3 3.4.5

63

Base Address (high): *Oberer* Teil der Startadresse

```
Granularity: Byte (0) oder 4 KB-Block (1)Operation Size: 16 bit (0) oder 32 bit (1)
Reserviert
```
Segment Limit (high): *Oberer* Teil der Segmentgröße Present: Eintrag aktiv (1) oder inaktiv (0) Descriptor Privilege Level: Erlaubter Ring Descriptor type: System (0) oder Code/Daten (1) Type: Bedeutung abhängig vom Deskriptortyp

Base Address (low): *Unterer* Teil der Startadresse

Segment Limit (low): *Unterer* Teil der Segmentgröße

### 32 bit Protected Mode Register

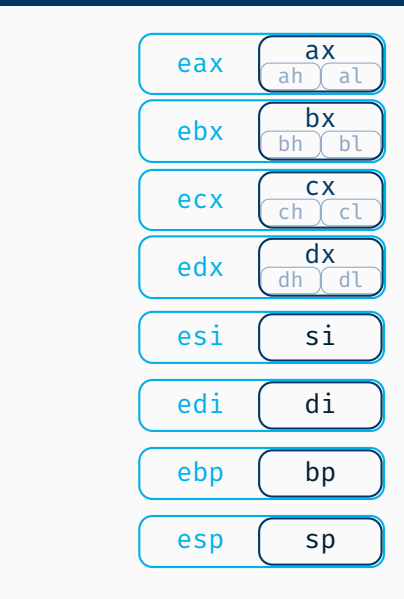

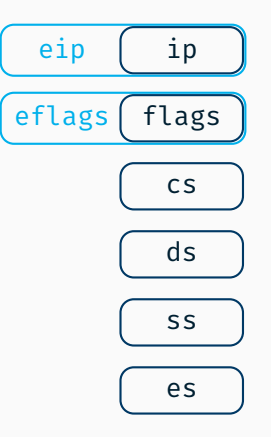

### 32 bit Protected Mode Register ISDMv2 3.4.1

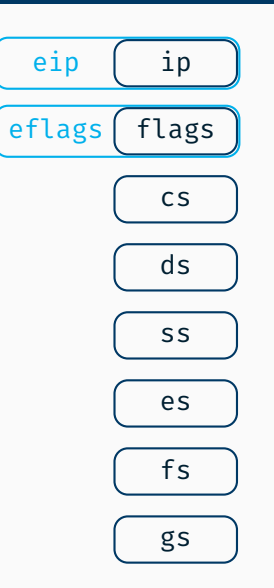

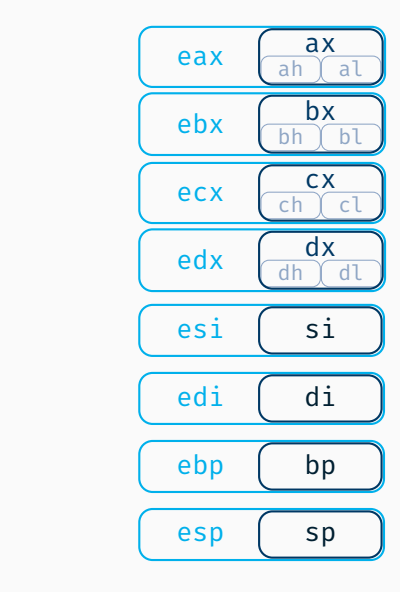

# Protected Mode Segmentierung (32 bit) ISDMv3 3.2.3

#### Zugriff auf Zieldaten in 0x210 f00d

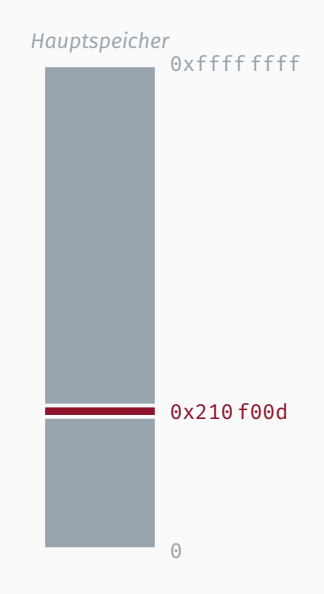
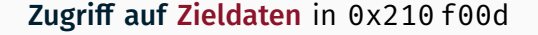

■ über **GDT** 

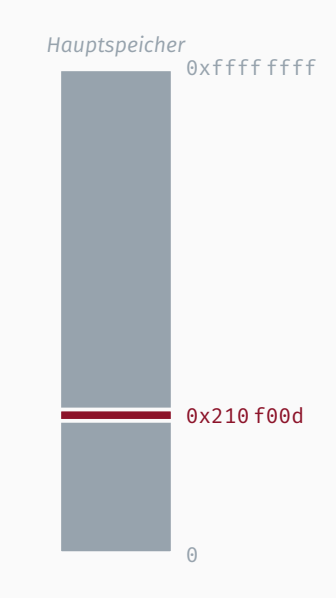

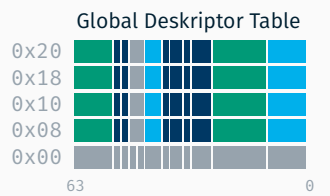

Zugriff auf Zieldaten in 0x210 f00d

 $\blacksquare$  über GDT Eintrag  $0 \times 18$  mit *Base Address* 0x10 0000 und *Segment Limit* 0x3f0 0000

> $0 \times 00$  $0x08$  $0 \times 10$ 0x18  $0x20$

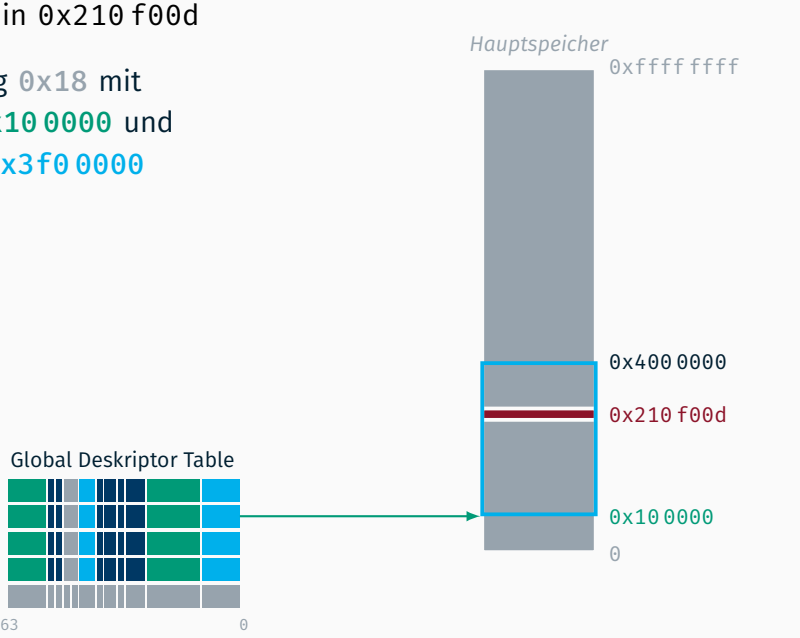

0xffff ffff

*Hauptspeicher*

#### Zugriff auf Zieldaten in 0x210 f00d

- $\blacksquare$  über GDT Eintrag  $0 \times 18$  mit *Base Address* 0x10 0000 und *Segment Limit* 0x3f0 0000
- mit Segmentregister ds

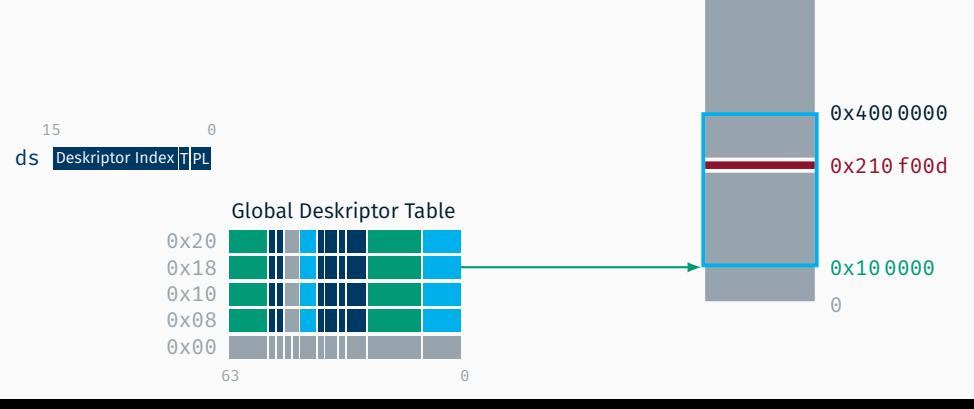

0xffff ffff

*Hauptspeicher*

#### Zugriff auf Zieldaten in 0x210 f00d

- $\blacksquare$  über GDT Eintrag  $0 \times 18$  mit *Base Address* 0x10 0000 und *Segment Limit* 0x3f0 0000
- mit Segmentregister ds mit mov ax, 0x18 mov ds, ax

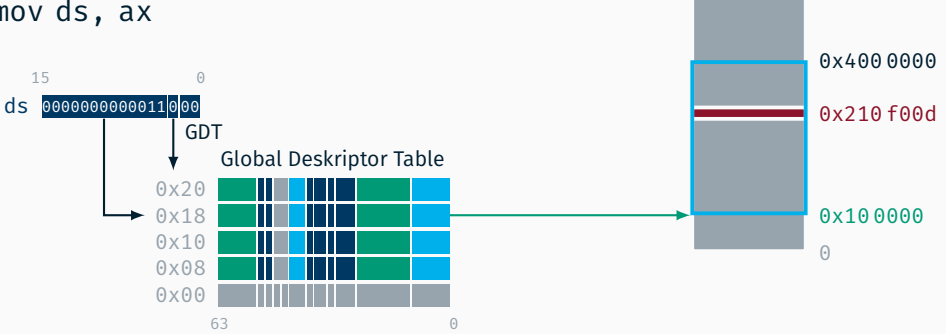

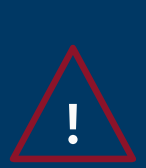

# Syntaxunterschiede bei x86-Assembler

Intel: mov ax, 0x18 *(Ziel, Quelle)*

objdump -M intel Standard bei nasm (Netwide Assembler)

AT&T: mov \$0x18, %ax *(Quelle, Ziel)*

> Standard bei objdump und GCC inline asm

0xffff ffff

*Hauptspeicher*

#### Zugriff auf Zieldaten in 0x210 f00d

- $\blacksquare$  über GDT Eintrag  $0 \times 18$  mit *Base Address* 0x10 0000 und *Segment Limit* 0x3f0 0000
- mit Segmentregister ds mit mov ax, 0x18 mov ds, ax

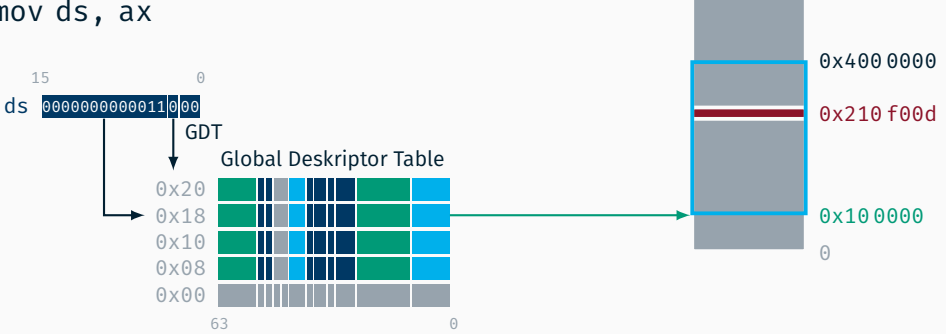

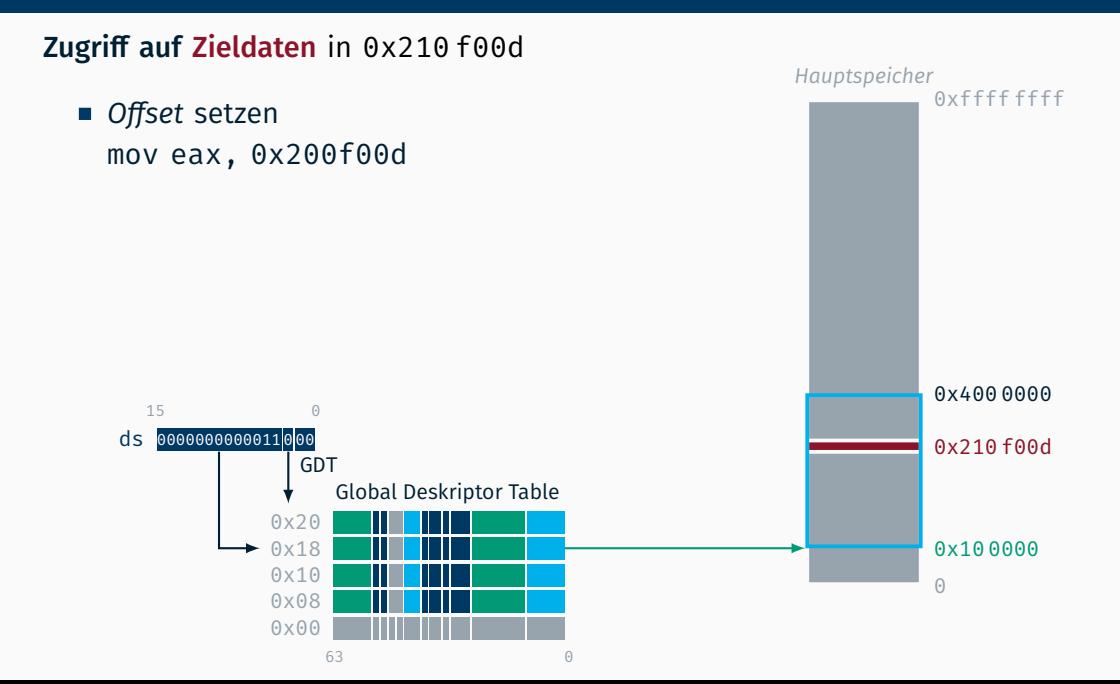

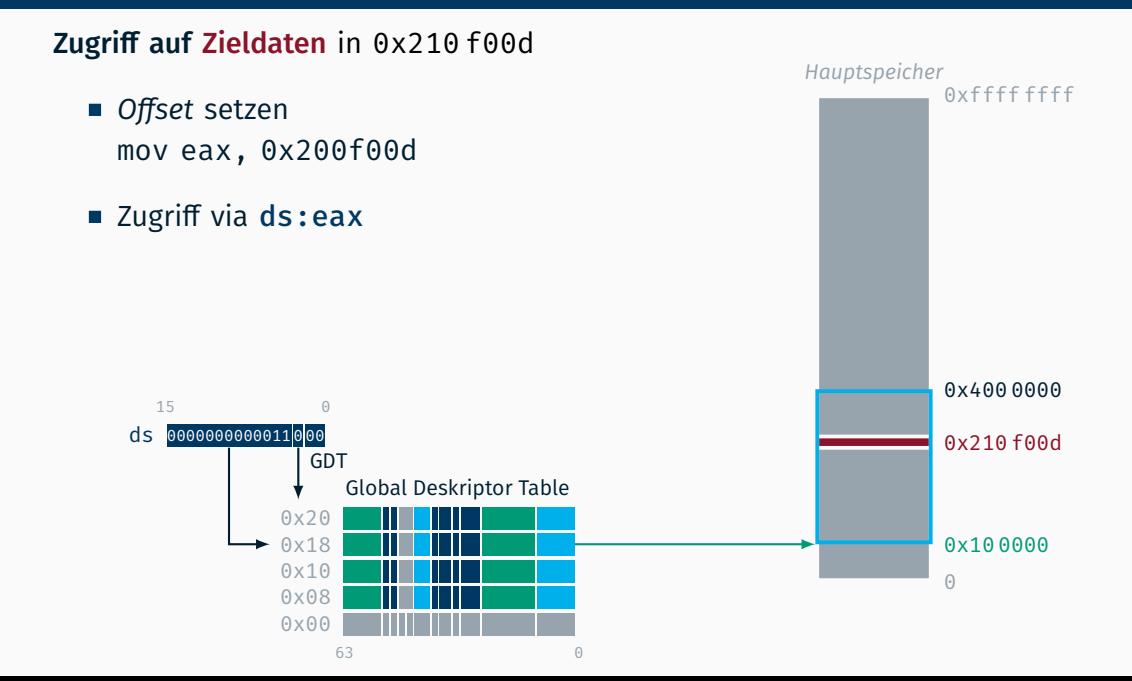

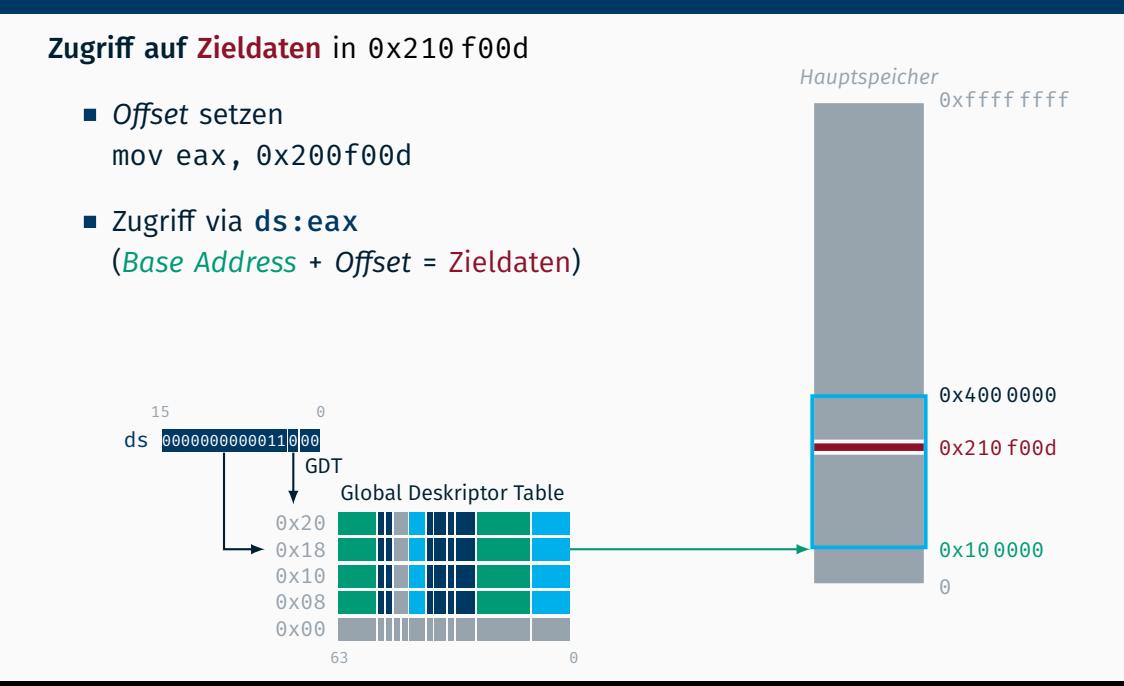

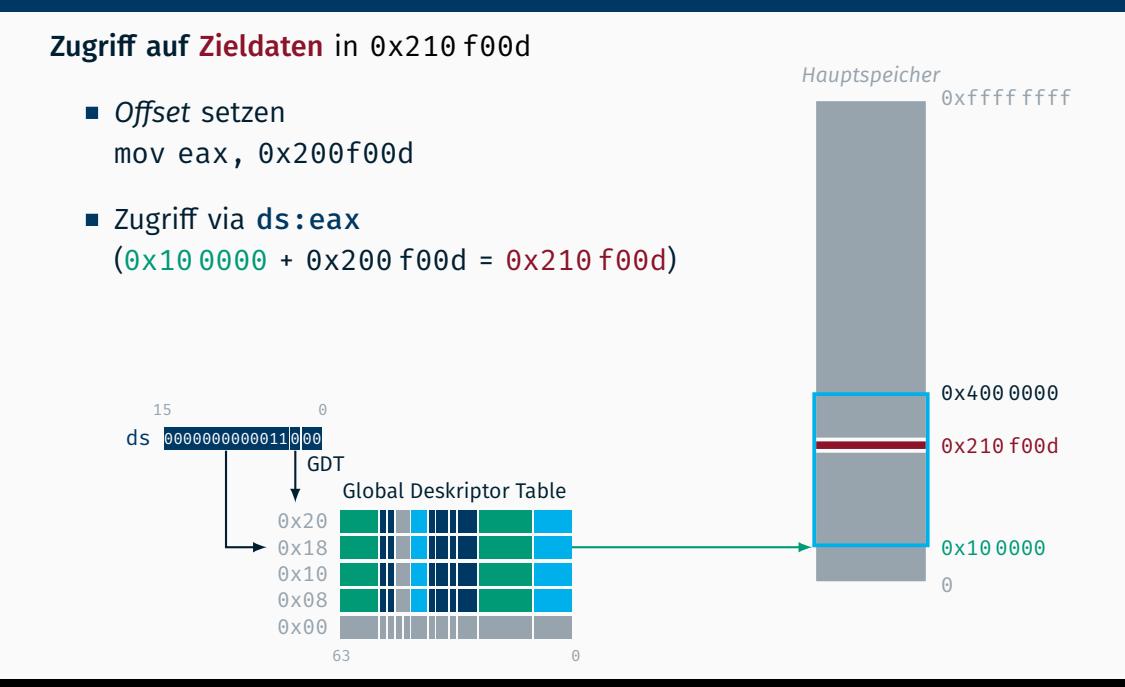

#### Flaches Speichermodell

→ Zugriff über 0x210 f00d

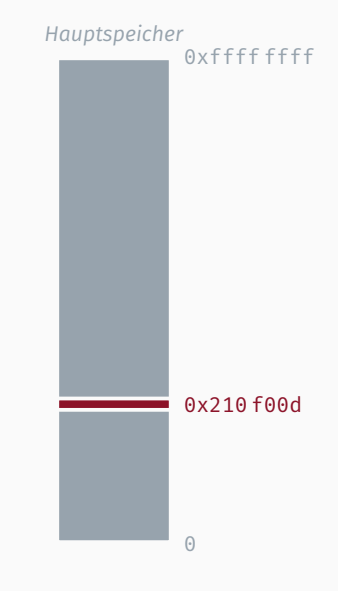

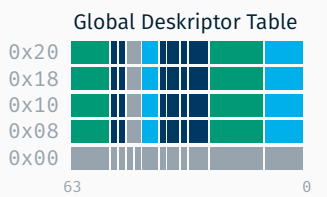

#### Flaches Speichermodell

→ Zugriff über 0x210 f00d

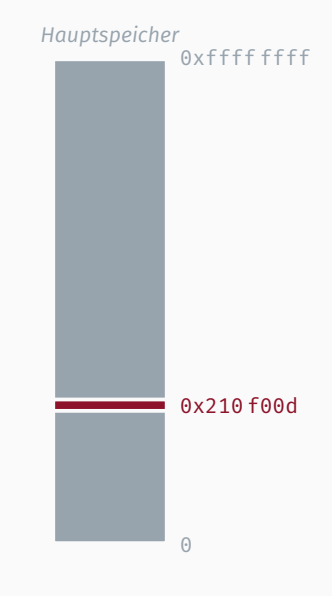

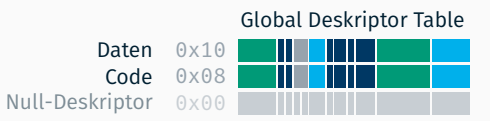

#### Flaches Speichermodell

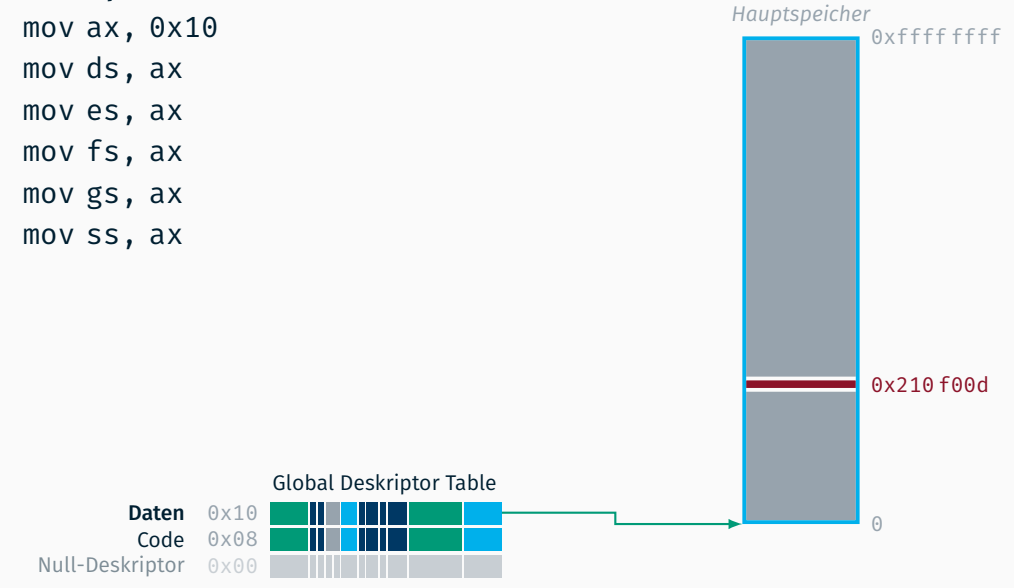

#### Flaches Speichermodell

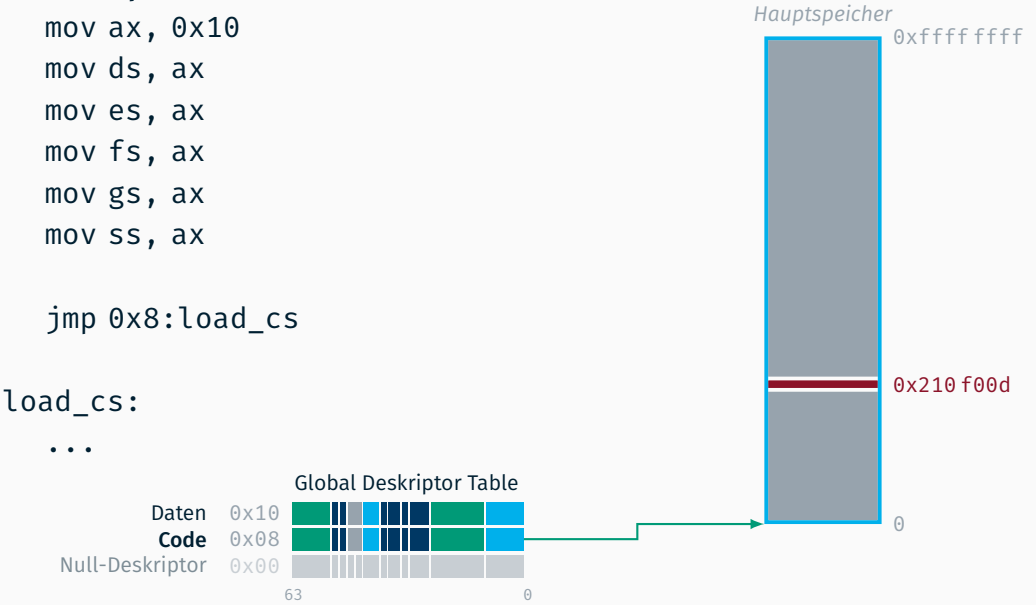

### Flaches Speichermodell  $\rightarrow$  startup.asm mov ax, 0x10 mov ds, ax mov es, ax mov fs, ax mov gs, ax mov ss, ax jmp 0x8:load\_cs load cs: ... Null-Deskriptor 0x00 Code 0x08 Daten 0x10 Global Deskriptor Table

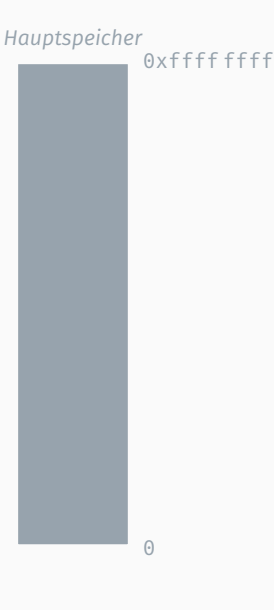

### 64 bit GDT

### Flaches Speichermodell

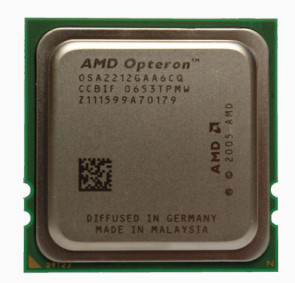

*Quelle: Wikipedia*

Global Deskriptor Table

Null-Deskriptor 0x00 Code 0x08 Daten 0x10

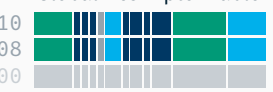

*Hauptspeicher* MAX  $\Theta$ 

### 64 bit Segmentdeskriptoreintrag ISDMv<sub>3 3</sub>.4.5 & AAPMv2 4.8

### Base Address (high): Bits 24 – 31 der Startadresse

**Granularity:** Byte  $(0)$  oder 4 KB-Block  $(1)$ Operation Size: Longmode / 16 bit (0) oder 32 bit (1) Longmode: Kompatibilitäts- (0) oder 64 bit-Modus (1) Available: zur freien Verwendung Segment Limit (high): *Oberer* Teil der Segmentgröße Present: Eintrag aktiv (1) oder inaktiv (0) Descriptor Privilege Level: Erlaubter Ring Descriptor type: System (0) oder Code/Daten (1) Type: Bedeutung abhängig vom Deskriptortyp

Base Address (low): Bits 0 – 23 der Startadresse

Segment Limit (low): *Unterer* Teil der Segmentgröße

Base Address (high)

#### Granularity

Operation Size: Longmode / 16 bit (0) oder 32 bit (1) Longmode: Kompatibilitäts- (0) oder 64 bit-Modus (1) Available: zur freien Verwendung

### Segment Limit (high)

Present: Eintrag aktiv (1) oder inaktiv (0) Descriptor Privilege Level: Erlaubter Ring Descriptor type: System (0) oder Code/Daten (1) **Type: Code (Bit 43 = 1)** lesbar (Bit 41 = 1)

Base Address (low)

Segment Limit (low)

15  $\Theta$ 

16

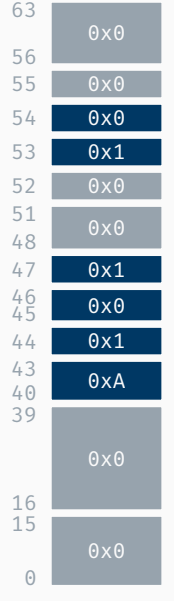

#### Base Address (high)

#### Granularity

**Operation Size:** Longmode / 16 bit  $(0)$  oder 32 bit  $(1)$ Longmode: Kompatibilitäts- (0) oder 64 bit-Modus (1) Available: zur freien Verwendung

#### Segment Limit (high)

Present: Eintrag aktiv (1) oder inaktiv (0) Descriptor Privilege Level: Erlaubter Ring Descriptor type: System (0) oder Code/Daten (1) **Type: Code (Bit 43 = 1)** lesbar (Bit 41 = 1)

Base Address (low)

Segment Limit (low)

### 64 bit GDT Datensegmentdeskriptoreintrag ISDMv3 3.4.5.1 & AAPMv2 4.8.2

Base Address (high) Granularity Operation Size Longmode Available: zur freien Verwendung Segment Limit (high) Present: Eintrag aktiv (1) oder inaktiv (0) Descriptor Privilege Level: Erlaubter Ring Descriptor type: System (0) oder Code/Daten (1) **Type: Daten (Bit 43 = 0)** schreibbar (Bit 41 = 1)

Base Address (low)

Segment Limit (low)

15  $\Theta$ 

16

### 64 bit GDT Datensegmentdeskriptoreintrag ISDMv3 3.4.5.1 & AAPMv2 4.8.2

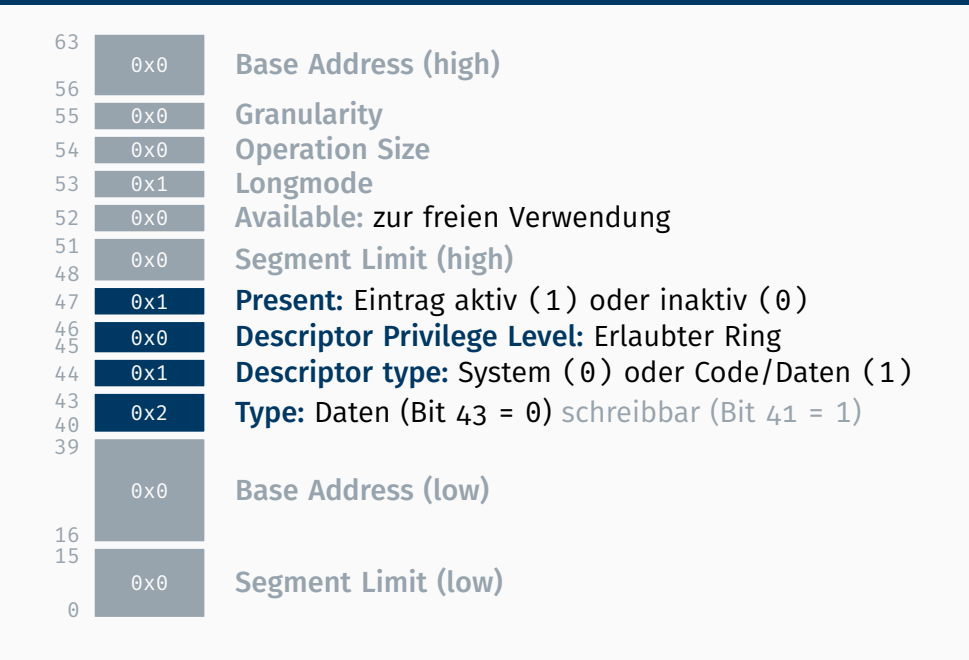

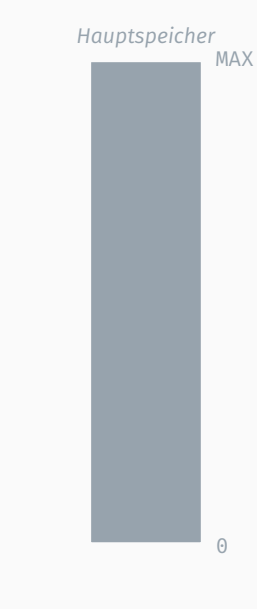

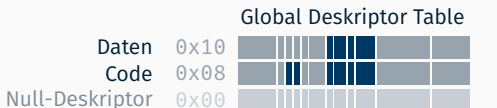

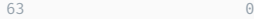

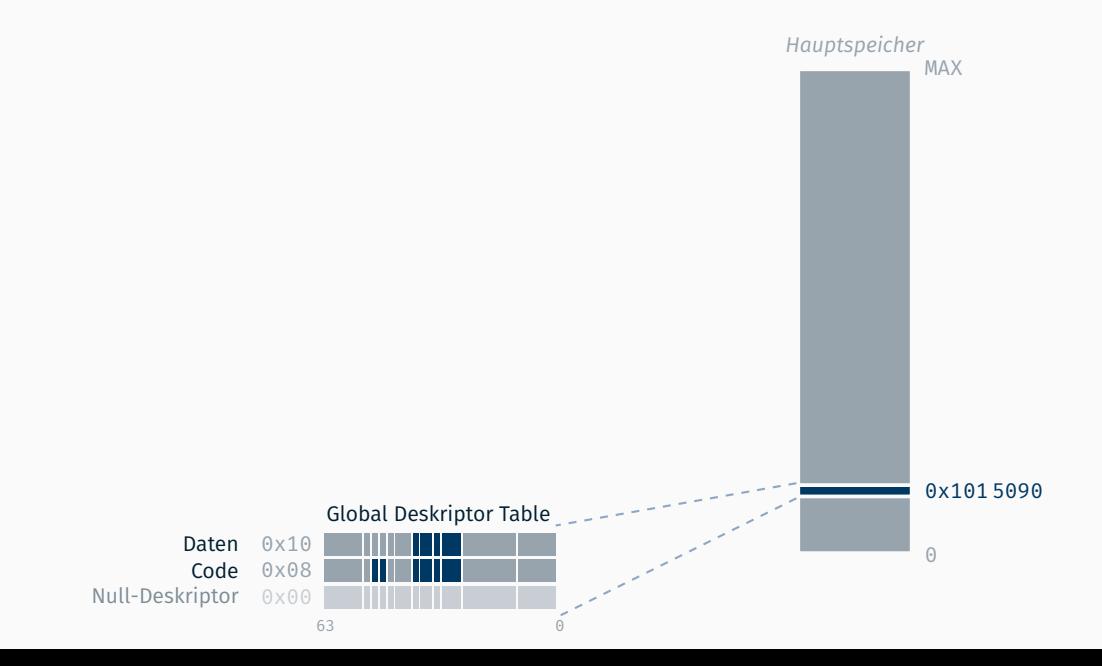

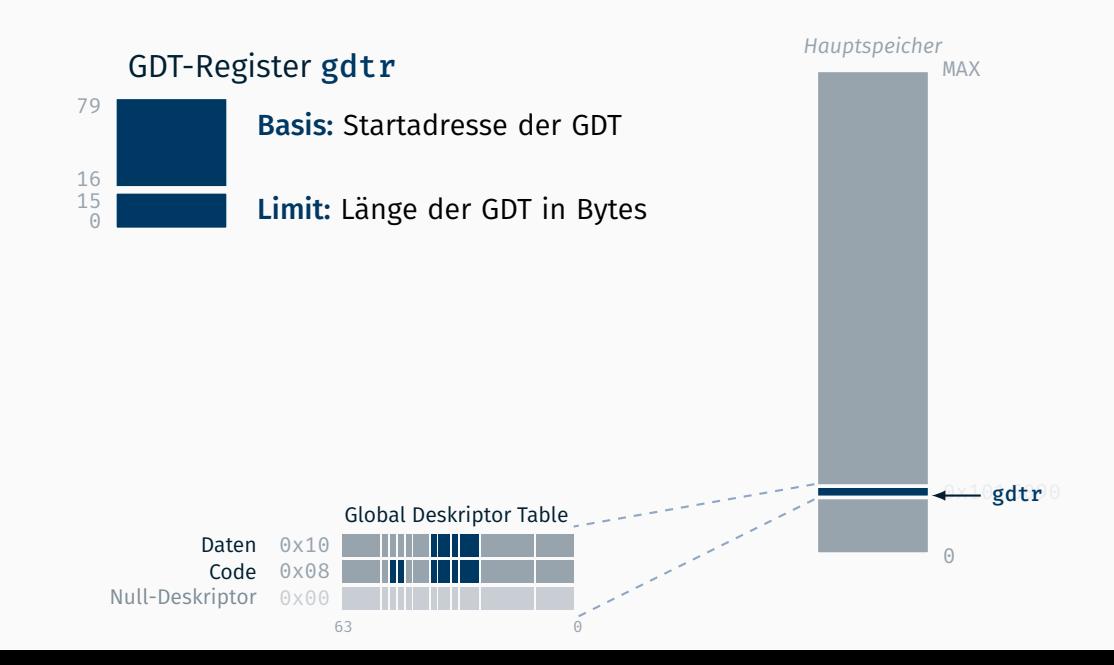

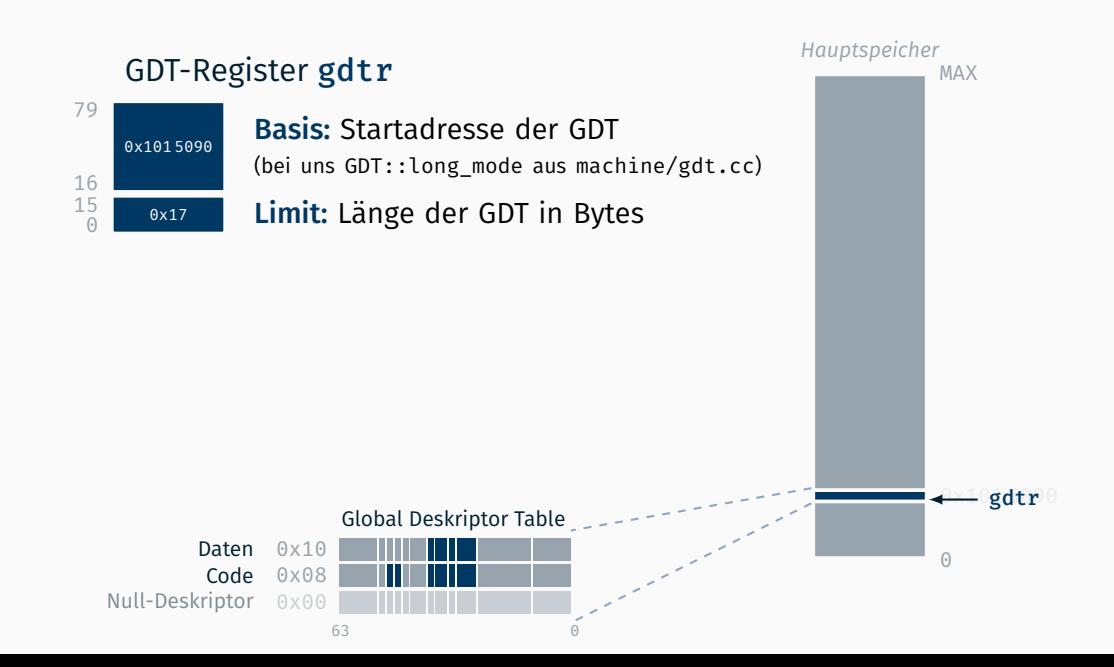

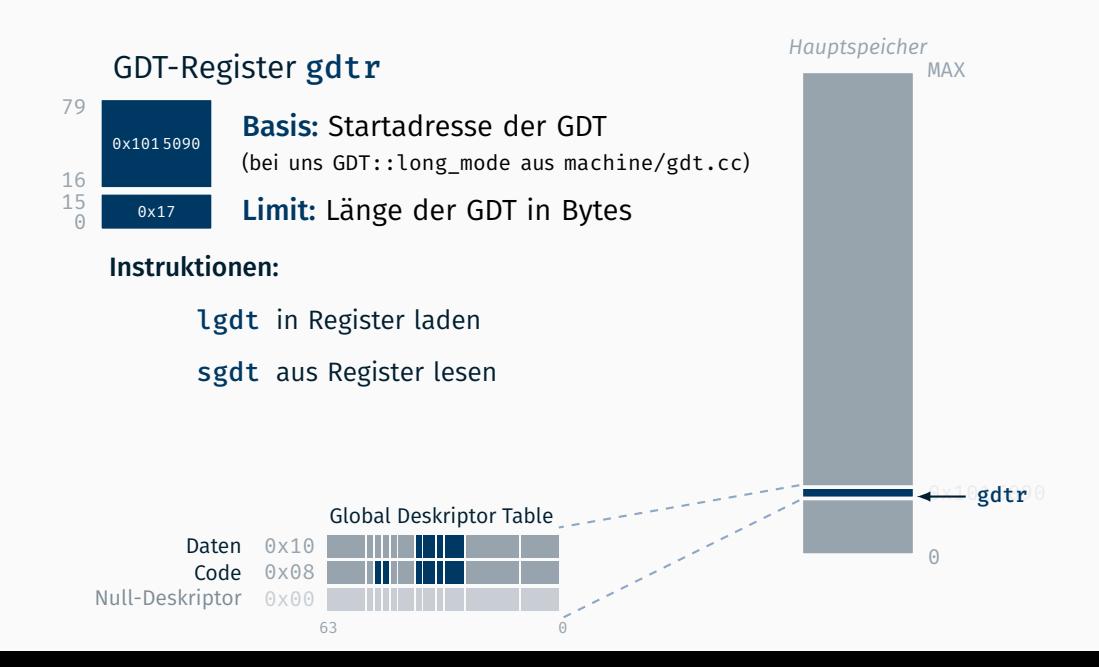

Flaches Speichermodell  $\rightarrow$  longmode.asm: lgdt [gdt long mode pointer]

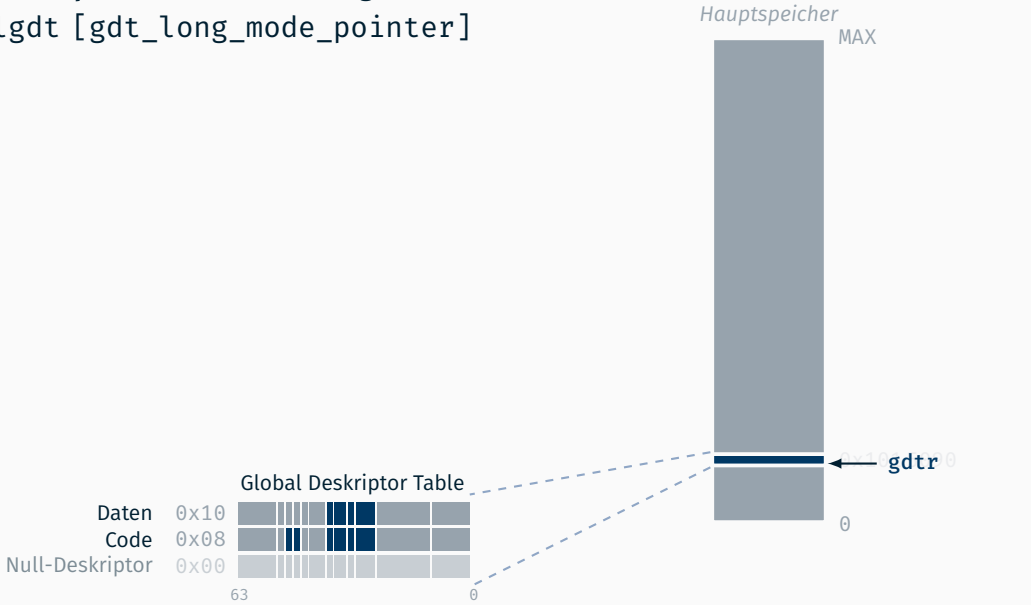

Flaches Speichermodell  $\rightarrow$  longmode.asm: lgdt [gdt long mode pointer] jmp 0x8:long\_mode\_start

long mode start:

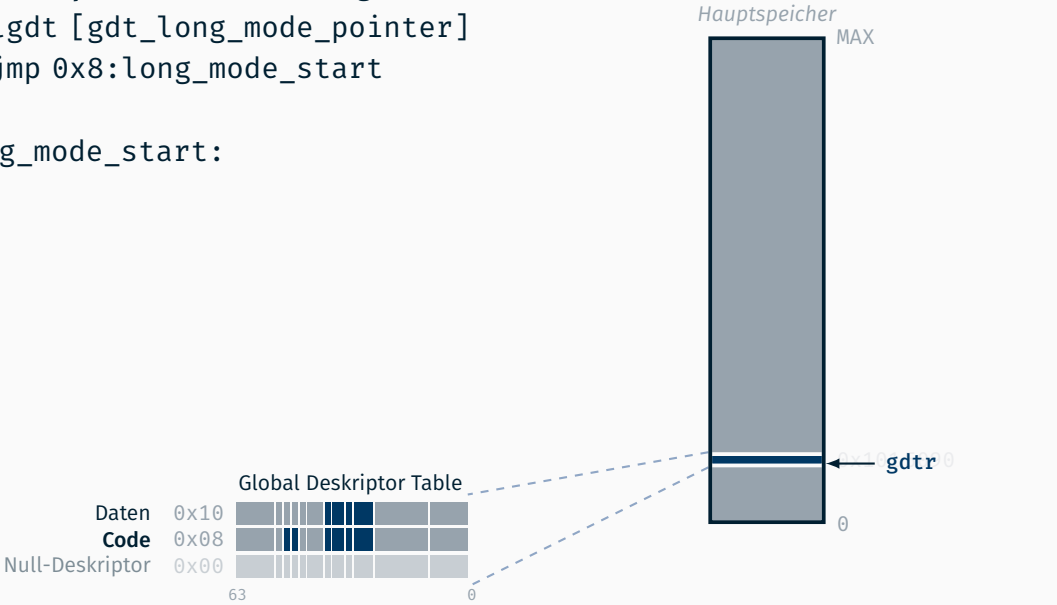

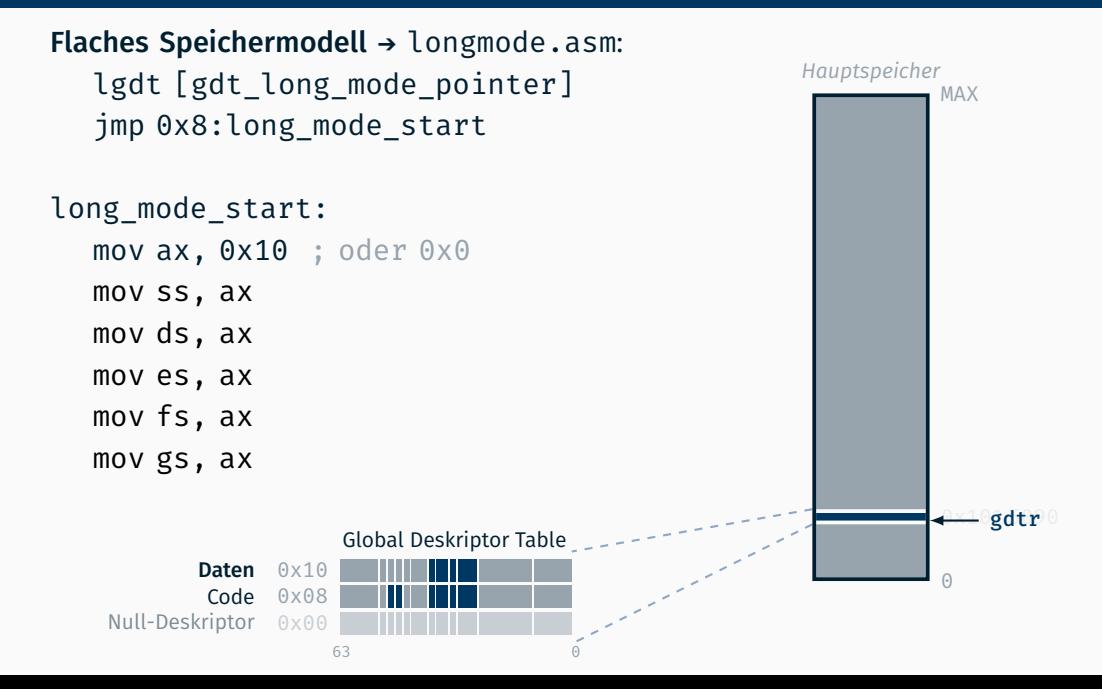

### 64 bit GDT

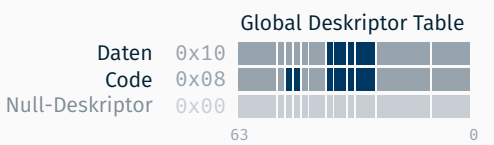

### 64 bit GDT (Privilegienebenen)

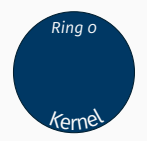

# Global Deskriptor Table

Null-Deskriptor 0x00 Code Ring  $o$  0x08 Daten Ring o 0x10

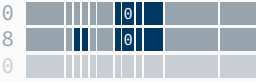

63 0

### 64 bit GDT (Privilegienebenen) **ISDMV3 5.9** ISDMv<sub>3</sub> 5.9

Ausführung von priviligierten Befehlen wie

- Laden von GDT/LDT/IDT (lgdt/lldt/lidt) und Taskregister (ltr)
- Ändern (mov) von Kontroll- (cr0-3) und Debugregister (dr0-7)
- Konfigurieren von Model-Specific Register (rdmsr/writemsr) ٠
- Invalidieren von Cache (invd/wbinvd) und TLB (invlpg)
- Sperren/Erlauben von Unterbrechungen (cli/sti)
- $\blacksquare$  Zugriff auf I/O Ports (in/out)
- Stoppen des Prozessorkerns (hlt)

#### in Ring 3 verboten (führt zu General Protection Fault)

(bei Unterbrechungen und I/O Port jedoch abhängig von I/O Privilege Level)

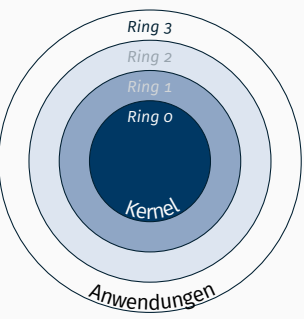

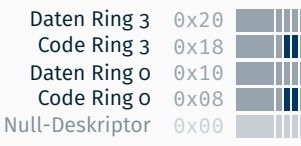

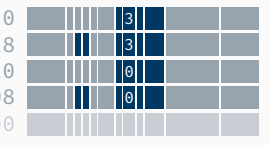

Global Deskriptor Table

# 64 bit GDT (Privilegienebenen und Unterbrechungen) ISDMv3 5.9

Ausführung von priviligierten Befehlen wie

- Laden von GDT/LDT/IDT (lgdt/lldt/lidt) und Taskregister (ltr)
- Ändern (mov) von Kontroll- (cr0-3) und Debugregister (dr0-7)
- Konfigurieren von Model-Specific Register (rdmsr/writemsr)
- Invalidieren von Cache (invd/wbinvd) und TLB (invlpg)
- Sperren/Erlauben von Unterbrechungen (cli/sti)
- Zugriff auf I/O Ports (in/out)
- Stoppen des Prozessorkerns (hlt)

#### in Ring 3 verboten (führt zu General Protection Fault)

(bei Unterbrechungen und I/O Port jedoch abhängig von I/O Privilege Level)

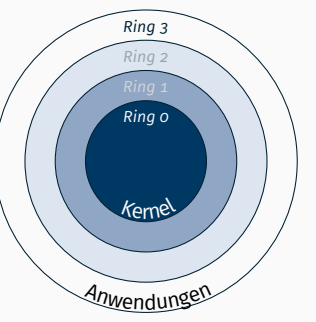

E

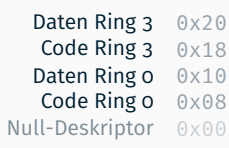

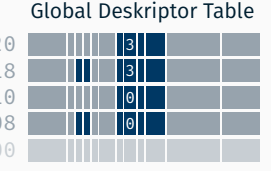

# 64 bit GDT (Privilegienebenen und Unterbrechungen) ISDMv3 5.9

Ausführung von priviligierten Befehlen wie

- Laden von GDT/LDT/IDT (lgdt/lldt/lidt) und Taskregister (ltr)
- Ändern (mov) von Kontroll- (cr0-3) und Debugregister (dr0-7)
- Konfigurieren von Model-Specific Register (rdmsr/writemsr)
- Invalidieren von Cache (invd/wbinvd) und TLB (invlpg)
- Sperren/Erlauben von Unterbrechungen (cli/sti)
- Zugriff auf I/O Ports (in/out)
- Stoppen des Prozessorkerns (hlt)

#### in Ring 3 verboten (führt zu General Protection Fault)

(bei Unterbrechungen und I/O Port jedoch abhängig von I/O Privilege Level)

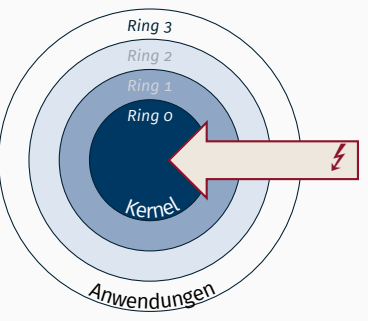

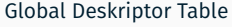

Null-Deskriptor 0x00 Code Ring  $o$  0x08 Daten Ring  $o$   $0 \times 10$ Code Ring  $3 \quad 0 \times 18$ Daten Ring  $3 \quad 0 \times 20$ 

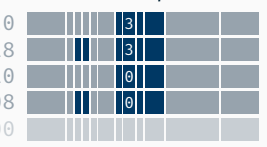

### 64 bit GDT (Privilegienebenen und Unterbrechungen)  $\blacksquare$  ISDMv3 6.14

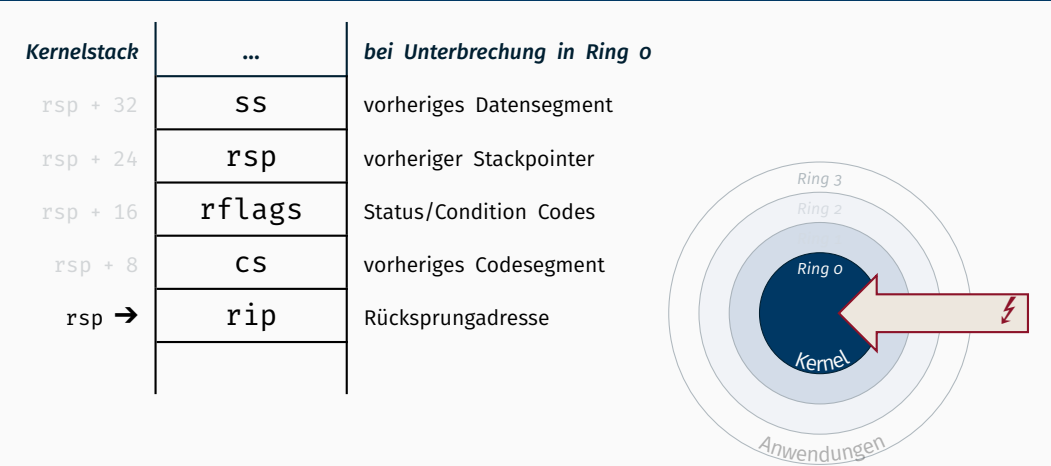

Global Deskriptor Table

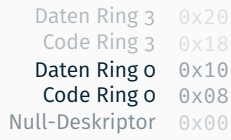

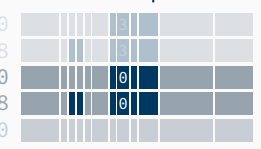

63 0

### 64 bit GDT (Privilegienebenen und Unterbrechungen)  $\blacksquare$  ISDMv3 6.14

### *Kernelstack* … *bei Unterbrechung in Ring 0* rsp + 32 vorheriges Datensegment  $rsp + 24$  rsp vorheriger Stackpointer  $rsp + 16$  rflags status/Condition Codes  $rsp + 8$ vorheriges Codesegment  $rsp \rightarrow$   $rip$  Rücksprungadresse 0000000000001000 0000000000010000

**Anwendung** *Ring 3* Kernel *Ring 0*  $\frac{1}{2}$ 

Null-Deskriptor 0x00 Code Ring  $o$  0x08 Daten Ring  $o$   $0 \times 10$ Code Ring  $3 \quad 0 \times 18$ Daten Ring  $3 \quad 0 \times 20$ 

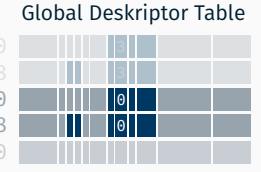
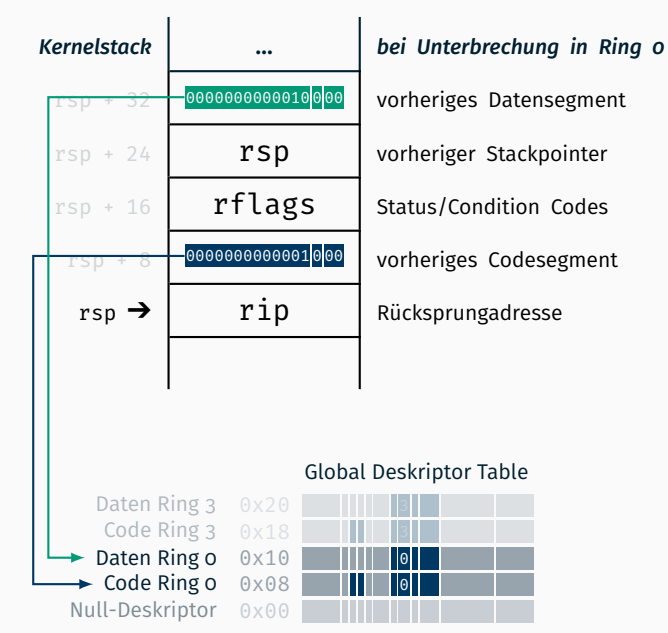

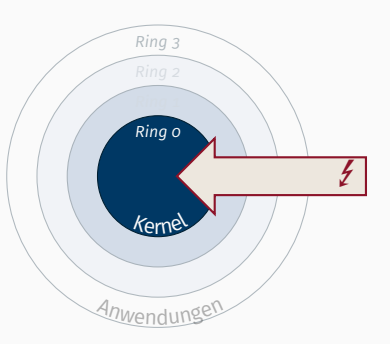

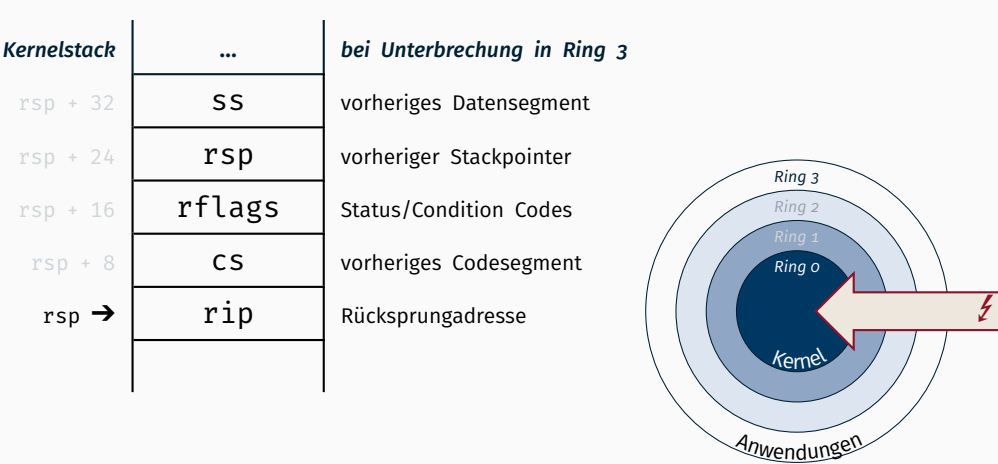

Null-Deskriptor 0x00 Code Ring  $o$  0x08 Daten Ring  $o$   $0 \times 10$ Code Ring  $3 \quad 0 \times 18$ Daten Ring  $3 \quad 0 \times 20$ 

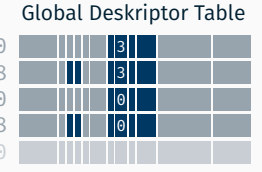

63 0

### *Kernelstack* … *bei Unterbrechung in Ring 3* rsp + 32 vorheriges Datensegment  $rsp + 24$  rsp vorheriger Stackpointer  $rsp + 16$  rflags Status/Condition Codes  $rsp + 8$ vorheriges Codesegment  $rsp \rightarrow$   $rip$  Rücksprungadresse 000000000011011 00000000000000011

Anwendungen *Ring 3 Ring 2* Kernel *Ring 0*

 $\mathcal{L}_{\mathcal{L}}$ 

Global Deskriptor Table

Null-Deskriptor 0x00 Code Ring  $o$  0x08 Daten Ring  $o$   $0 \times 10$ Code Ring  $3 \quad 0 \times 18$ Daten Ring  $3 \quad 0 \times 20$ 

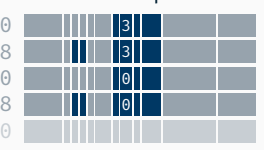

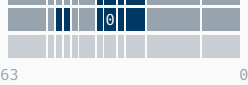

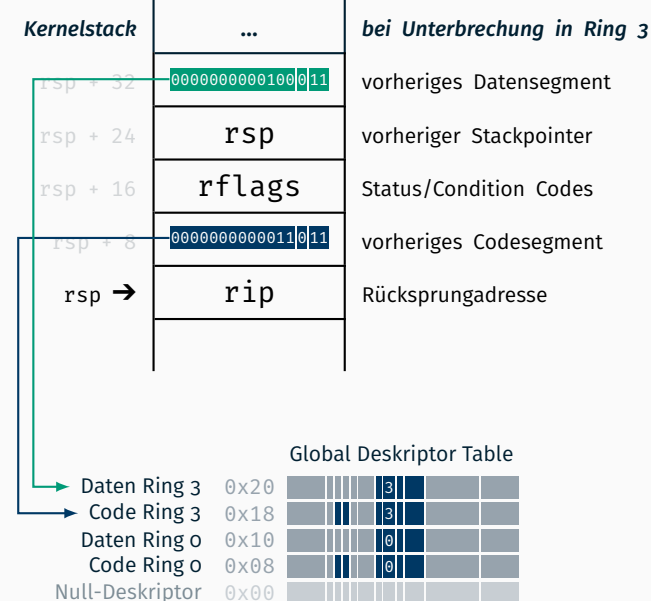

vorheriges Datensegment

vorheriges Codesegment

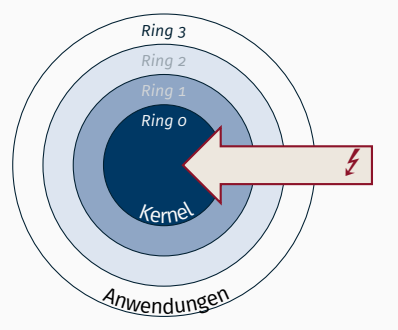

# 64 bit GDT (Privilegienebenen wechseln) ISDMv<sub>3</sub> 6.14

### Initialer Wechsel in Ring 3 durch präparierten Kernelstack und iretq

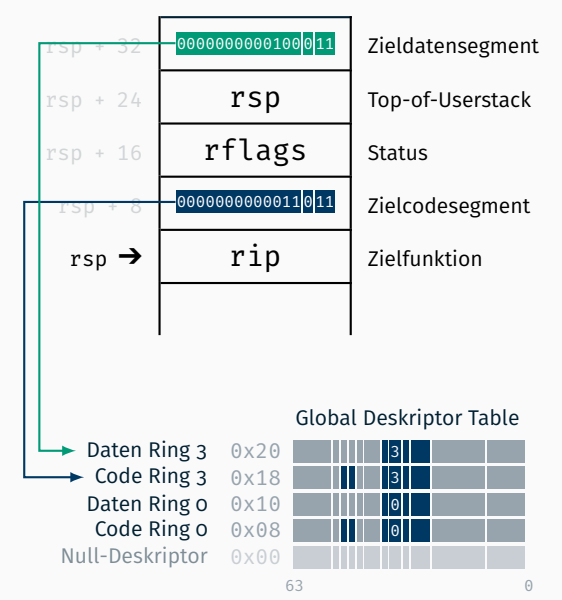

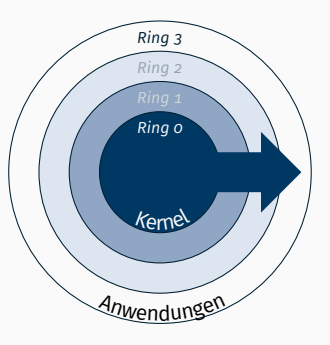

# 64 bit GDT (Privilegienebenen wechseln) ISDMv<sub>3</sub> 6.14

### Initialer Wechsel in Ring 3 durch präparierten Kernelstack und iretq

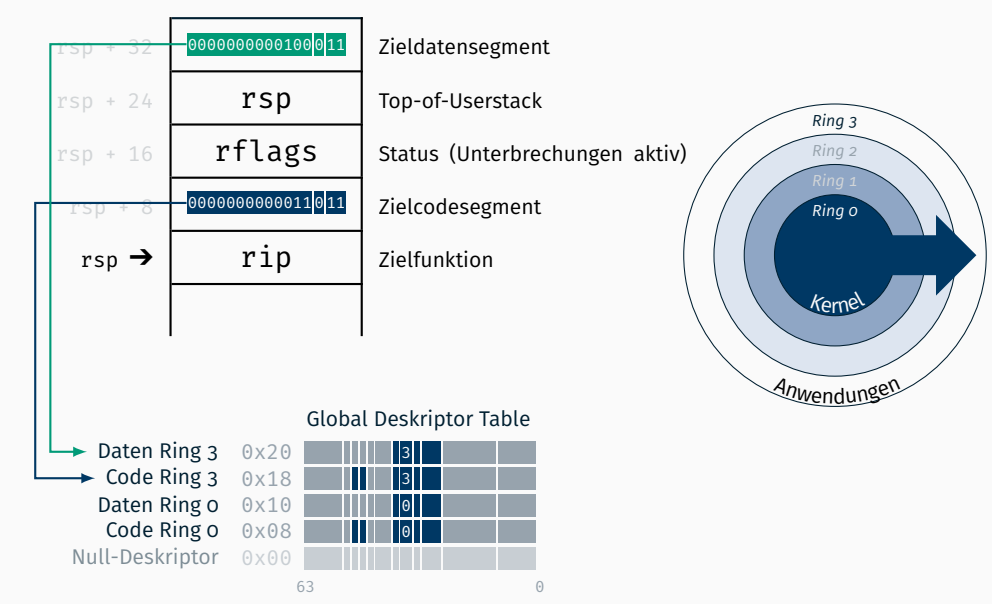

# 64 bit GDT (Privilegienebenen wechseln) ISDMv<sub>3</sub> 6.14

### Initialer Wechsel in Ring 3 durch präparierten Kernelstack und iretq

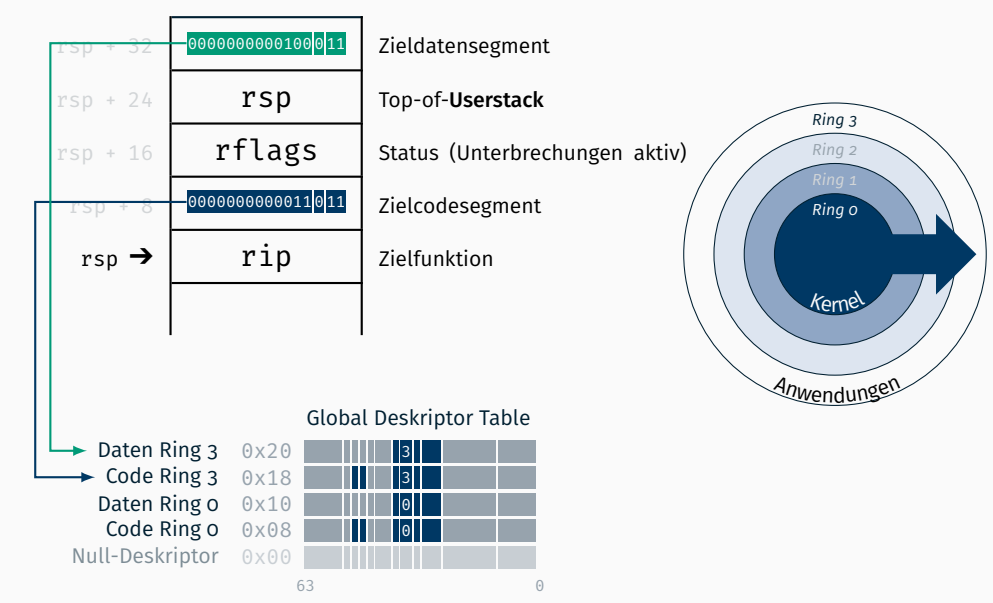

*And some things that should not have been forgotten were lost. [...] the ring passed out of all knowledge.*

(Galadriel)

*And some things that should not have been forgotten were lost. [...] the ring passed out of all knowledge.*

(Galadriel)

```
inline unsigned current ring() {
   // read code segment register
    unsigned cs;
    asm volatile ("mov %%cs, %0\n\t" : "=r"(cs));
    return cs & 0b11; // last bits define the ring
}
```
Wenn im Userspace (Ring 3) ein Interrupt kommt: Woher bekommen wir (wieder) den Kernelstack?

# Task State Segment

## Ab 286er (16 bit Protected Mode): Hardware Tasks

# Task State Segment (16 bit) ISDMv<sub>3 7.6</sub>

- Ab 286er (16 bit Protected Mode): Hardware Tasks
- Der Zustand wird beim Wechsel im *Task State Segment (TSS)* gesichert

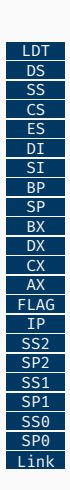

# Task State Segment (16 bit) ISDMv<sub>3 7.6</sub>

- Ab 286er (16 bit Protected Mode): Hardware Tasks
- Der Zustand wird beim Wechsel im *Task State Segment (TSS)* gesichert
- *Task Register* zeigt (über eine Indirektion in GDT) auf aktuelles TSS
	- Laden/Ändern mittels ltr-Instruktion
	- Segment Selektor (in GDT) als Parameter

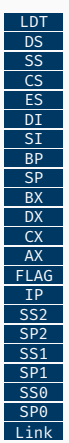

# Task State Segment (16 bit) ISDMv<sub>3</sub> 7.6

- Ab 286er (16 bit Protected Mode): Hardware Tasks
- Der Zustand wird beim Wechsel im *Task State Segment (TSS)* gesichert
- *Task Register* zeigt (über eine Indirektion in GDT) auf aktuelles TSS
	- Laden/Ändern mittels ltr-Instruktion
	- Segment Selektor (in GDT) als Parameter
- Stackpointer für jeden (privilegierten) Ring

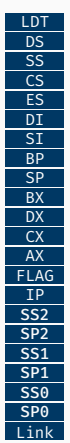

# Task State Segment (16 bit) ISDMv<sub>3 7.4</sub>

- Ab 286er (16 bit Protected Mode): Hardware Tasks
- Der Zustand wird beim Wechsel im *Task State Segment (TSS)* gesichert
- *Task Register* zeigt (über eine Indirektion in GDT) auf aktuelles TSS
	- Laden/Ändern mittels ltr-Instruktion
	- Segment Selektor (in GDT) als Parameter
- Stackpointer für jeden (privilegierten) Ring
- Verlinkung bei (Hardware Task) Umschaltung (via call / jmp zu Task oder Interrupt)

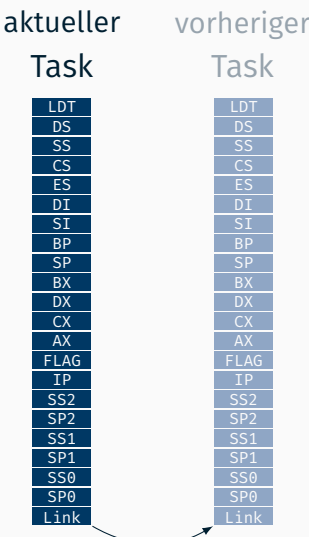

# Task State Segment (32 bit) ISDMv3 7.2.1

Ab 386er auch für 32 bit Protected Mode

- mit Unterstützung für Paging
- Steuerung von I/O Berechtigungen
- $\rightarrow$  einfaches Multitasking in Hardware!

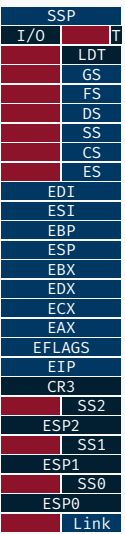

# Task State Segment (32 bit) ISDMv3 7.2.1

## Ab 386er auch für 32 bit Protected Mode

- mit Unterstützung für Paging
- Steuerung von I/O Berechtigungen
- $\rightarrow$  einfaches Multitasking in Hardware!
- Performance ist jedoch ein Problem (es wird immer der komplette CPU Zustand gewechselt : Segmente werden neu geprüft [teuer], selbst wenn sie sich nicht ändern [= Normalfall bei Betriebssysteme mit Paging])
- Nicht portabel (auf andere Architekturen)

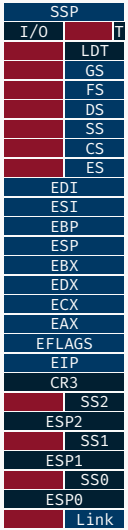

# Task State Segment (32 bit) ISDMv3 7.2.1

## Ab 386er auch für 32 bit Protected Mode

- mit Unterstützung für Paging
- Steuerung von I/O Berechtigungen
- $\rightarrow$  einfaches Multitasking in Hardware!
- Performance ist jedoch ein Problem (es wird immer der komplette CPU Zustand gewechselt : Segmente werden neu geprüft [teuer], selbst wenn sie sich nicht ändern [= Normalfall bei Betriebssysteme mit Paging])
- Nicht portabel (auf andere Architekturen)
- $\rightarrow$  Verwendung von softwarebasierten Kontextwechsel in modernen BS
	- ein TSS pro Kern (unabhängig von Tasks)
	- für Stackpointer und ggf. I/O Berechtigung

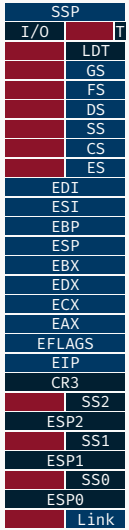

■ Im Long Mode gibt es immer noch das TSS

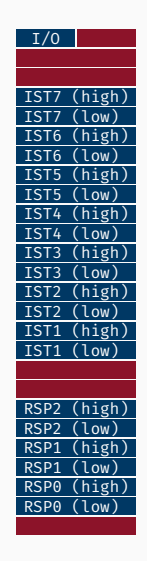

■ Im Long Mode gibt es immer noch das TSS, aber kein Unterstützung für Hardware Tasks

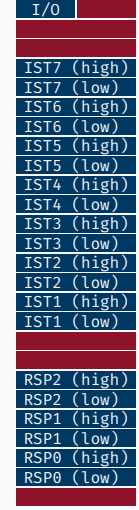

- Im Long Mode gibt es immer noch das TSS, aber kein Unterstützung für Hardware Tasks
- : nur noch die für moderne Betriebssysteme relevanten Features

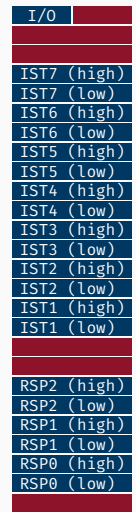

- Im Long Mode gibt es immer noch das TSS, aber kein Unterstützung für Hardware Tasks
- → nur noch die für moderne Betriebssysteme relevanten Features
	- Stackpointer für jeden (privilegierten) Ring *(*RSP0 *für Ring 0 interessant in STUBS)*

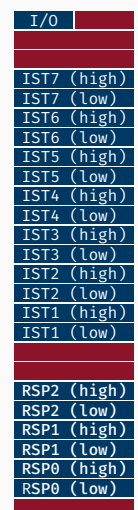

- Im Long Mode gibt es immer noch das TSS, aber kein Unterstützung für Hardware Tasks
- $\rightarrow$  nur noch die für moderne Betriebssysteme relevanten Features
	- Stackpointer für jeden (privilegierten) Ring *(*RSP0 *für Ring 0 interessant in STUBS)*
	- zusätzlich noch *Interrupt Stack Table (nicht notwendig für STUBS)*

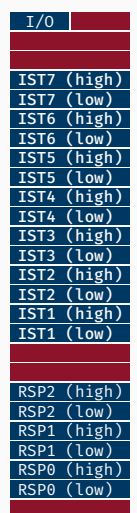

- Im Long Mode gibt es immer noch das TSS, aber kein Unterstützung für Hardware Tasks
- $\rightarrow$  nur noch die für moderne Betriebssysteme relevanten Features
	- Stackpointer für jeden (privilegierten) Ring *(*RSP0 *für Ring 0 interessant in STUBS)*
	- zusätzlich noch *Interrupt Stack Table (nicht notwendig für STUBS)*
	- Steuerung von I/O Berechtigungen *(auch nicht notwendig für STUBS)*

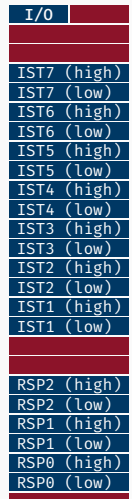

# 64 bit TSS Deskriptoreintrag ISDMv3 7.2.3

 $0 \times 0$  $0 \times 0$  $0 \times 0$  $0x1$ 0x0  $0x0$ 0x9 63 56 55 54 53 52 51 48 47 46 45 44 43 40 39 16 15  $\overline{0}$ Base Address (high): *Bits 24 – 31* der Startadresse Granularity: Byte  $(0)$  oder 4 KB-Block  $(1)$ Reserviert Reserviert Available: zur freien Verwendung Segment Limit (high): *Oberer* Teil der Segmentgröße Present: Eintrag aktiv (1) oder inaktiv (0) Descriptor Privilege Level: Erlaubter Ring (bei uns: 0) Descriptor type: System (0) oder Code/Daten (1) Type 0x9 für TSS; *Busy Flag* (Bit 41) wird gesetzt wenn aktiv Base Address (low): Bits 0 – 23 der Startadresse Segment Limit (low): *Unterer* Teil der Segmentgröße

# 64 bit TSS Deskriptoreintrag (Fortsetzung) **ISDMv3 7.2.3**

 $\theta \times \theta$ 127 109 108 104 103 96 95 Base Address: *Bits 32 – 63* der Startadresse Reserviert (wird ignoriert) Reserviert: muss 0 sein Reserviert (wird ignoriert)

#### Global Deskriptor Table

Null-Deskriptor 0x00 Code Ring 0 0x08 <sup>0</sup> Daten Ring o 0x10 | ||||| 0 Code Ring  $3 \quad 0 \times 18$  3 Daten Ring  $3 \quad 0 \times 20$  3

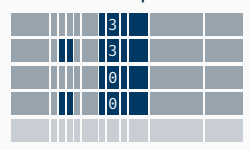

63 0

1. Speicher für TSS reservieren

Task State Segment

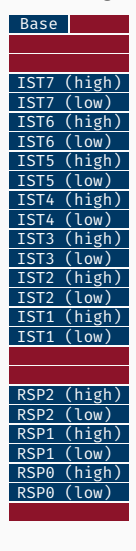

Null-Deskriptor 0x00 Code Ring o 0x08 **0 10 10** Daten Ring  $o$   $0 \times 10$ Code Ring  $3 \quad 0 \times 18$ Daten Ring 3 0x20 <sup>3</sup>

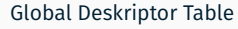

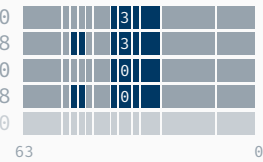

- 1. Speicher für TSS reservieren
- 2. TSS Deskriptor Eintrag in GDT anlegen

Task State Segment

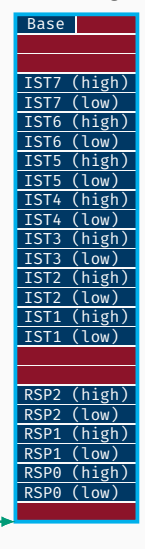

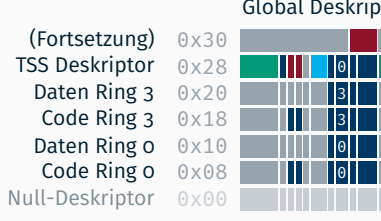

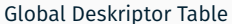

63 0

# TSS Deskriptoreintrag in GDT **ISDMV3 7.2.4**

- 1. Speicher für TSS reservieren
- 2. TSS Deskriptor Eintrag in GDT anlegen
- 3. Task Register (tr) setzen

Task State Segment

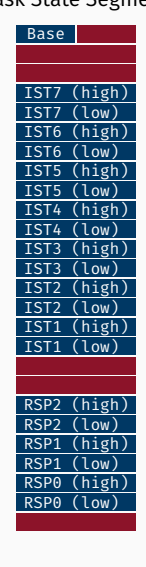

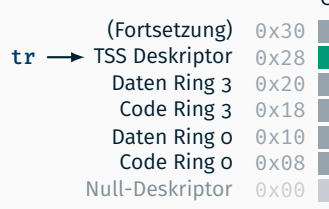

#### Global Deskriptor Table

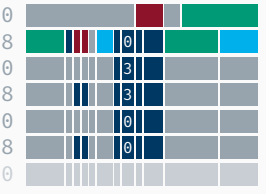

# TSS Deskriptoreintrag in GDT **ISDMV3 7.2.4**

- 1. Speicher für TSS reservieren
- 2. TSS Deskriptor Eintrag in GDT anlegen
- 3. Task Register (tr) setzen
	- mittels ltr Instruktion

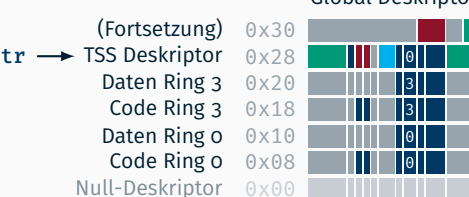

#### Global Deskriptor Table

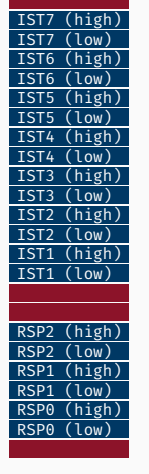

Task State Segment

Base

# TSS Deskriptoreintrag in GDT **ISDMV3 7.2.4**

- 1. Speicher für TSS reservieren
- 2. TSS Deskriptor Eintrag in GDT anlegen
- 3. Task Register (tr) setzen
	- mittels ltr Instruktion
	- zeigt auf Segment Offset (hier: 0x28)

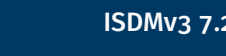

Task State Segment

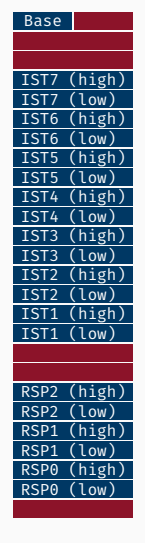

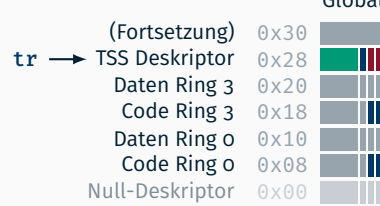

### Global Deskriptor Table

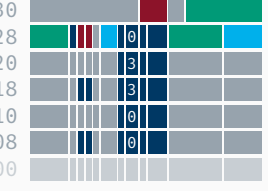

- 1. Speicher für TSS reservieren
- 2. TSS Deskriptor Eintrag in GDT anlegen
- 3. Task Register (tr) setzen
	- mittels ltr Instruktion
	- zeigt auf Segment Offset (hier: 0x28)
- 4. RSP0 setzen

TSS Deskriptor

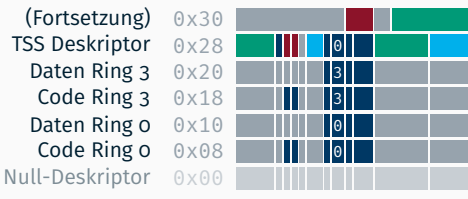

Global Deskriptor Table

Task State Segment

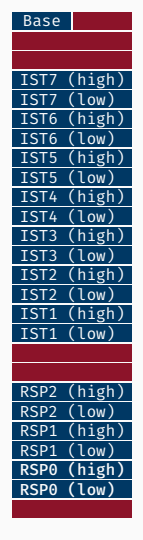

63 0

- 1. Speicher für TSS reservieren
- 2. TSS Deskriptor Eintrag in GDT anlegen
- 3. Task Register (tr) setzen
	- mittels ltr Instruktion
	- zeigt auf Segment Offset (hier: 0x28)
- 4. RSP0 setzen
	- auf Kernelstack

TSS Deskriptor

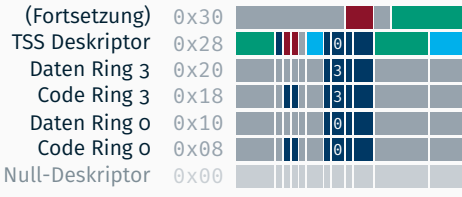

#### Global Deskriptor Table

Task State Segment

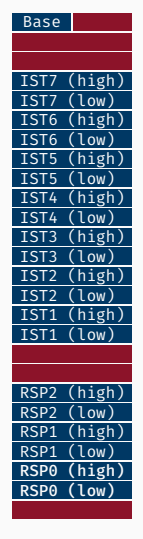

- 1. Speicher für TSS reservieren
- 2. TSS Deskriptor Eintrag in GDT anlegen
- 3. Task Register (tr) setzen
	- mittels ltr Instruktion
	- zeigt auf Segment Offset (hier: 0x28)
- 4. RSP0 setzen
	- auf Kernelstack des aktuellen Threads

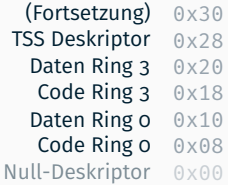

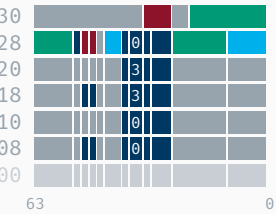

### Global Deskriptor Table

#### Task State Segment

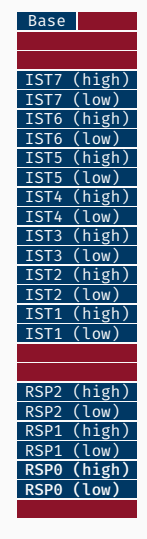
# TSS Deskriptoreintrag in GDT

- 1. Speicher für TSS reservieren
- 2. TSS Deskriptor Eintrag in GDT anlegen
- 3. Task Register (tr) setzen
	- . mittels 1 t r Instruktion
	- zeigt auf Segment Offset (hier: 0x28)
- 4. RSP0 setzen
	- auf Kernelstack des aktuellen Threads
	- bei jedem Kontextwechsel anpassen

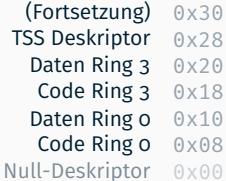

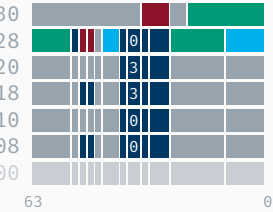

#### Global Deskriptor Table

Task State Segment

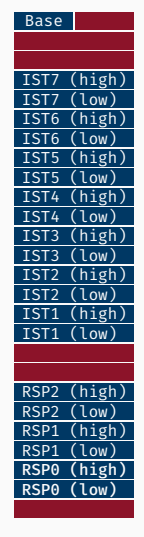

Im Mehrkernbetrieb hat jeder Kern

Task State Segment

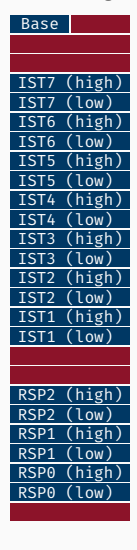

Null-Deskriptor 0x0 Code Ring  $o$  0x0 Daten Ring  $o$  0x1 Code Ring  $3 \quad 0 \times 1$ Daten Ring  $3 \quad 0 \times 2$  $0x2$ TSS Deskriptor 0 (Fortsetzung)  $0 \times 3$ 

#### Global Deskriptor Table

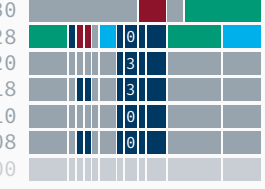

# Im Mehrkernbetrieb hat jeder Kern einen eigenes TSS allokiert

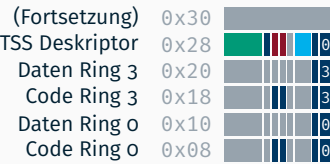

#### Global Deskriptor Table

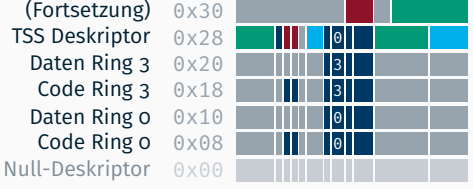

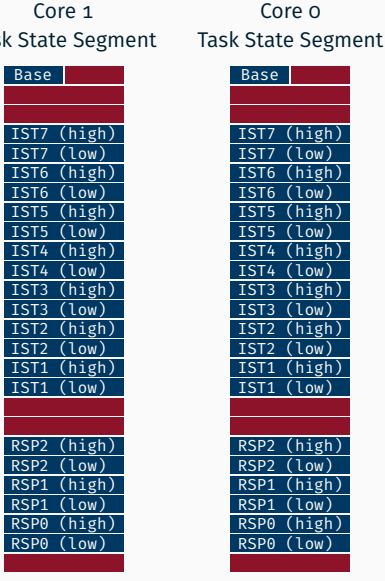

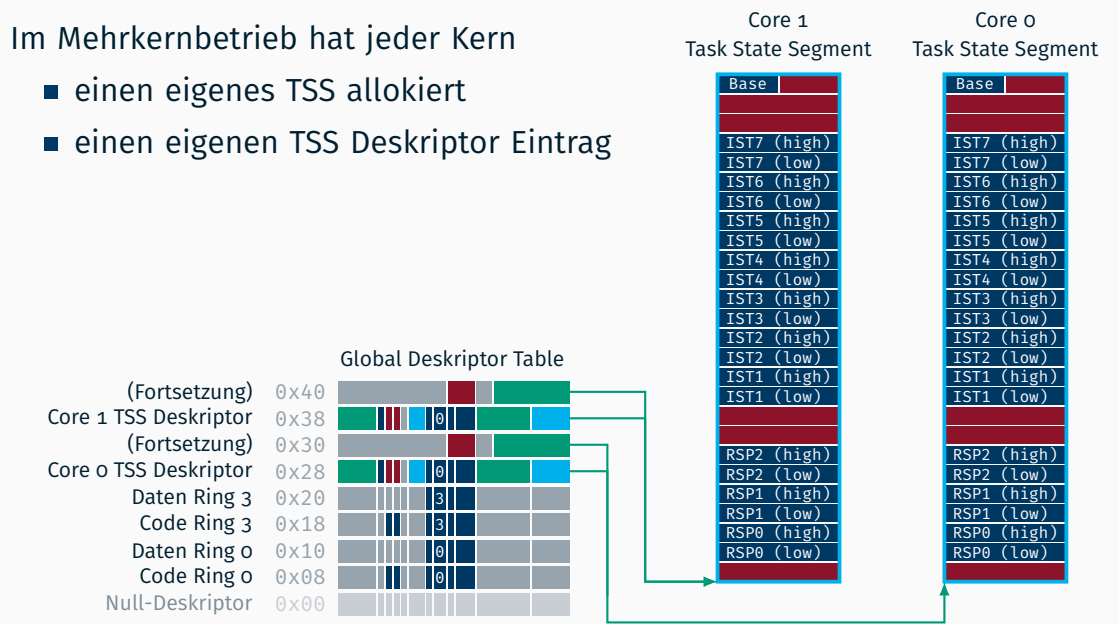

#### Im Mehrkernbetrieb hat jeder Kern  $T_{\text{as}}$

- einen eigenes TSS allokiert
- einen eigenen TSS Deskriptor Eintrag
- das Task Register (tr) passend gesetzt

Null-Deskriptor 0x00 Code Ring  $o$  0x08 Daten Ring  $o$   $0 \times 10$ Code Ring  $3 \quad 0 \times 18$ Daten Ring  $3 \quad 0 \times 20$ Core o TSS Deskriptor 0x28 (Fortsetzung)  $0 \times 30$ Core 1 TSS Deskriptor 0x38 **00 11 10**  $(Fortsetzung) 0x40$ 

#### Global Deskriptor Table

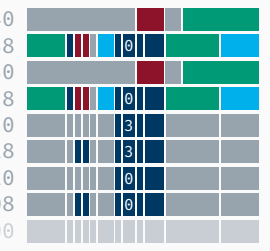

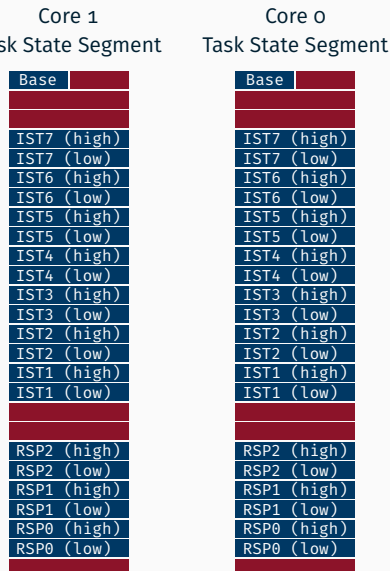

# Core Local Storage (7.5 ECTS)

# Long Mode Register

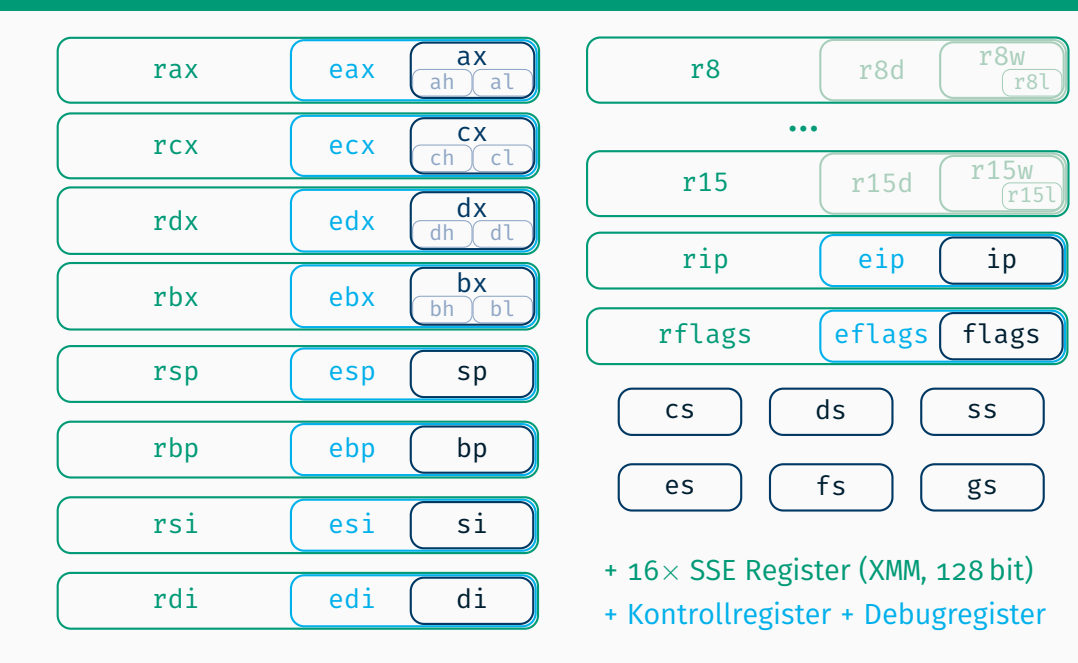

# **Long Mode Register ISDMv1 3.4.2**

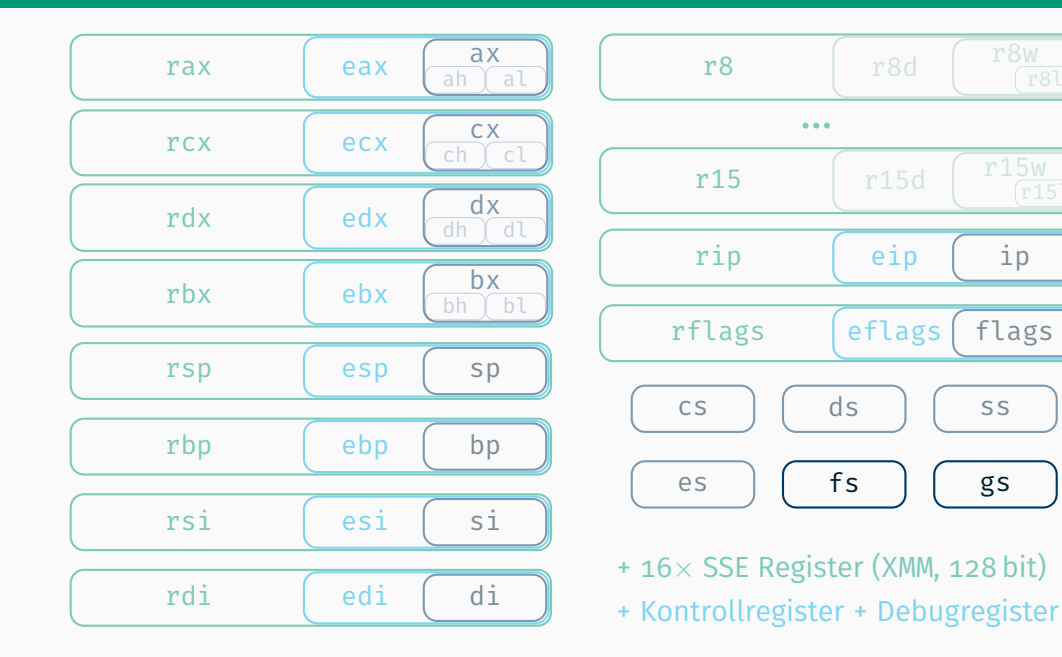

```
// gcc -O0 example.c -pthread
#include <stdio.h>
#include <pthread.h>
long foo = 1;
thread long bar = 1;
static void * action(void * tid) {
  for (int i = 0; i < 3; i++)printf("Thread %p: foo = %ld, bar = %ld\n",
           tid, ++foo, ++bar):
}
int main() {
  pthread t t1, t2;
  pthread create(&t1, NULL, action, (void*)1);
  pthread create(&t2, NULL, action, (void*)2);
  pthread_join(t1, NULL);
  pthread_join(t2, NULL);
  printf("foo = %ld, bar = %ld\n", foo, bar);
  return 0;
}
```

```
// gcc -O0 example.c -pthread
#include <stdio.h>
#include <pthread.h>
```

```
long foo = 1;
thread long bar = 1;
```

```
static void * action(void * tid) {
 for (int i = 0; i < 3; i++)printf("Thread %p: foo = %ld, bar = %ld\n",
          tid, ++foo, ++bar):
}
```

```
int main() {
  pthread t t1, t2;
  pthread create(&t1, NULL, action, (void*)1);
  pthread create(&t2, NULL, action, (void*)2);
  pthread_join(t1, NULL);
  pthread_join(t2, NULL);
  printf("foo = %ld, bar = %ld\n", foo, bar);
 return 0;
}
```
\$ gcc -O0 example.c -pthread  $$./a.out$ Thread  $0x1$ : foo = 2, bar = 2 Thread  $0x2$ : foo = 3, bar = 2 Thread  $0x1$ : foo = 4, bar = 3 Thread  $0x1$ : foo = 5, bar = 4 Thread  $0x2$ : foo = 6, bar = 3 Thread  $0x2$ : foo = 7, bar = 4 foo =  $7.$  bar = 1

*(Wettlaufsituation* : *auch andere Ausgaben möglich)*

```
// gcc -O0 example.c -pthread
#include <stdio.h>
#include <pthread.h>
```
long foo =  $1$ ; thread long bar = 1;

```
static void * action(void * tid) {
 for (int i = 0; i < 3; i++)printf("Thread %p: foo = %ld, bar = %ld\n",
          tid, ++foo, ++bar):
}
```

```
int main() {
  pthread t t1, t2;
  pthread_create(&t1, NULL, action, (void*)1);
  pthread create(&t2, NULL, action, (void*)2);
  pthread_join(t1, NULL);
  pthread_join(t2, NULL);
  printf("foo = %ld, bar = %ld\n", foo, bar);
 return 0;
}
```

```
; objdump -d a.out -M intel
; ...
action:
; ...
: +f00
mov rax, [rip+0x2e39] ; 4010
add rax, 0x1
mov [rip+0x2e2e], rax ; 4010
```

```
: +bar
```

```
mov rax, fs:0xfffffffffffffff8
add rax, 0x1
mov fs:0xfffffffffffffff8, rax
```

```
// gcc -O0 example.c -pthread
#include <stdio.h>
#include <pthread.h>
```
long foo =  $1$ ; thread long bar = 1;

```
static void * action(void * tid) {
 for (int i = 0; i < 3; i++)printf("Thread %p: foo = %ld, bar = %ld\n",
          tid, ++foo, ++bar):
}
```

```
int main() {
  pthread t t1, t2;
  pthread_create(&t1, NULL, action, (void*)1);
  pthread create(&t2, NULL, action, (void*)2);
  pthread_join(t1, NULL);
  pthread_join(t2, NULL);
  printf("foo = %ld, bar = %ld\n", foo, bar);
 return 0;
}
```

```
; objdump -d a.out -M intel
; ...
action:
; ...
: +f00
mov rax, [rip+0x2e39] ; 4010
add rax, 0x1
mov [rip+0x2e2e], rax ; 4010
```

```
: +bar
```

```
mov rax, fs:-8
add rax, 0x1
mov fs:-8, rax
```
Variablen können als *thread local* gekennzeichnet werden

- C++ Schlüsselwort thread\_local oder
- GCC Attribut thread

jeder Thread hat automatisch eine eigene Instanz der Variable

Variablen können als *thread local* gekennzeichnet werden

- C++ Schlüsselwort thread\_local oder
- GCC Attribut thread
- jeder Thread hat automatisch eine eigene Instanz der Variable
	- wird in Linux (x64) über das %fs Register realisiert (%fs zeigt auf TCB / struct pthread, Platz davor für [statischen] TLS reserviert)

Variablen können als *thread local* gekennzeichnet werden

- C++ Schlüsselwort thread\_local oder
- GCC Attribut thread

jeder Thread hat automatisch eine eigene Instanz der Variable

- wird in Linux (x64) über das %fs Register realisiert (%fs zeigt auf TCB / struct pthread, Platz davor für [statischen] TLS reserviert)
- Compiler kümmert sich um passende Generierung Aber: Laufzeitumgebung muss sich um Initialisierung für jeden neuen Thread kümmern, komplexe praktische Umsetzung aufgrund von (dynamisch ladbaren) Bibliotheken (.so)

**EXECUTE:** Ulrich Dreppers "ELF Handling For Thread-Local Storage"

im Gegensatz zu TLS händisch, ohne Compiler-Magie

### Core Local Storage

- im Gegensatz zu TLS händisch, ohne Compiler-Magie
- Verwendung einer Struktur (Core::Local::Storage)

```
namespace Core {
  namespace Local {
    struct cache aligned Storage {
      unsigned id; // Core ID
     // ... später mehr
    };
  }
}
```
- im Gegensatz zu TLS händisch, ohne Compiler-Magie
- Verwendung einer Struktur (Core::Local::Storage)
- **jeder Kern hat eine eigene Instanz der Struktur (** $\rightarrow$  **Array)**

```
namespace Core {
 namespace Local {
    struct cache aligned Storage {
     unsigned id; // Core ID
     // ... später mehr
    } storage[Core::MAX];
  }
}
```
- im Gegensatz zu TLS händisch, ohne Compiler-Magie
- Verwendung einer Struktur (Core::Local::Storage)
- **jeder Kern hat eine eigene Instanz der Struktur (** $\rightarrow$  **Array)**

| [0]     | [1]                   | [2]                   | [3]                   | [4]                   | [5]                   | [6]                   | [7]                   |                       |                       |                       |
|---------|-----------------------|-----------------------|-----------------------|-----------------------|-----------------------|-----------------------|-----------------------|-----------------------|-----------------------|-----------------------|
| Storage | $\overline{id}$ , ... | $\overline{id}$ , ... | $\overline{id}$ , ... | $\overline{id}$ , ... | $\overline{id}$ , ... | $\overline{id}$ , ... | $\overline{id}$ , ... | $\overline{id}$ , ... | $\overline{id}$ , ... | $\overline{id}$ , ... |

- im Gegensatz zu TLS händisch, ohne Compiler-Magie
- Verwendung einer Struktur (Core::Local::Storage)
- **jeder Kern hat eine eigene Instanz der Struktur (** $\rightarrow$  **Array)**
- das %gs Register eines jeden Kerns zeigt auf den jeweiligen Eintrag

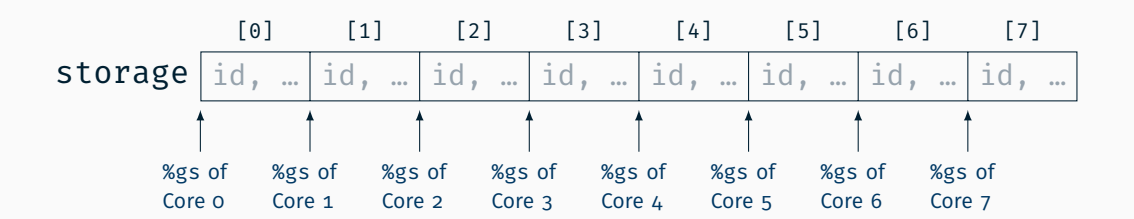

- im Gegensatz zu TLS händisch, ohne Compiler-Magie
- Verwendung einer Struktur (Core::Local::Storage)
- **jeder Kern hat eine eigene Instanz der Struktur (** $\rightarrow$  **Array)**
- das %gs Register eines jeden Kerns zeigt auf den jeweiligen Eintrag

```
// Beispiel für Core 2:
\frac{1}{2} %gs -> \delta(storage[2]);
uintptr_t gs = reinterpret_cast<uintptr_t>(storage + 2);
Core::MSR<MSR_GS_BASE>::write(gs);
Core::MSR<MSR_SHADOW_GS_BASE>::write(0);
```
- im Gegensatz zu TLS händisch, ohne Compiler-Magie
- Verwendung einer Struktur (Core::Local::Storage)
- **jeder Kern hat eine eigene Instanz der Struktur (** $\rightarrow$  **Array)**
- das %gs Register eines jeden Kerns zeigt auf den jeweiligen Eintrag
	- $\blacksquare$  setzen mittels MSR\_GS\_BASE sowie MSR\_SHADOW\_GS\_BASE

```
// Beispiel für Core 2:
\frac{1}{2} %gs -> \delta(storage[2]);
uintptr_t gs = reinterpret_cast<uintptr_t>(storage + 2);
Core::MSR<MSR_GS_BASE>::write(gs);
Core::MSR<MSR_SHADOW_GS_BASE>::write(0);
```
- im Gegensatz zu TLS händisch, ohne Compiler-Magie
- Verwendung einer Struktur (Core::Local::Storage)
- **jeder Kern hat eine eigene Instanz der Struktur (** $\rightarrow$  **Array)**
- das %gs Register eines jeden Kerns zeigt auf den jeweiligen Eintrag
	- $\blacksquare$  setzen mittels MSR\_GS\_BASE sowie MSR\_SHADOW\_GS\_BASE
	- (nur) bei Ringwechsel swapgs ausführen

interrupt entry %1:

```
; ...
; Prüfen ob von Ring 3 -> 0
swapgs
; ... interrupt_handler ...
; ggf wieder swapgs
iretq
```
- im Gegensatz zu TLS händisch, ohne Compiler-Magie
- Verwendung einer Struktur (Core::Local::Storage)
- **jeder Kern hat eine eigene Instanz der Struktur (** $\rightarrow$  **Array)**
- das %gs Register eines jeden Kerns zeigt auf den jeweiligen Eintrag
	- $\blacksquare$  setzen mittels MSR\_GS\_BASE sowie MSR\_SHADOW\_GS\_BASE
	- (nur) bei Ringwechsel swapgs ausführen

interrupt entry %1:

```
; ...
; Prüfen ob von Ring 3 -> 0 (Tipp: altes %cs liegt auf Stack)
swapgs
; ... interrupt_handler ...
; ggf wieder swapgs
iretq
```
- im Gegensatz zu TLS händisch, ohne Compiler-Magie
- Verwendung einer Struktur (Core::Local::Storage)
- **jeder Kern hat eine eigene Instanz der Struktur (** $\rightarrow$  **Array)**
- das %gs Register eines jeden Kerns zeigt auf den jeweiligen Eintrag
	- $\blacksquare$  setzen mittels MSR\_GS\_BASE sowie MSR\_SHADOW\_GS\_BASE
	- (nur) bei Ringwechsel swapgs ausführen
- Zugriff mittels %gs: OFFSET

```
inline unsigned getID() {
 unsigned id;
 asm volatile("mov %%gs:0x0, %0"
              : "=r"(id)):
```
return id;

}

}

- im Gegensatz zu TLS händisch, ohne Compiler-Magie
- Verwendung einer Struktur (Core::Local::Storage)
- **jeder Kern hat eine eigene Instanz der Struktur (** $\rightarrow$  **Array)**
- das %gs Register eines jeden Kerns zeigt auf den jeweiligen Eintrag
	- $\blacksquare$  setzen mittels MSR\_GS\_BASE sowie MSR\_SHADOW\_GS\_BASE
	- (nur) bei Ringwechsel swapgs ausführen
- Zugriff mittels %gs: OFFSET

```
inline unsigned getID() {
 unsigned id;
 asm volatile("mov %%gs:%c1, %0"
               : "=r"(id)
               : "n"( _builtin offsetof(struct Storage, id)));
 return id;
```
### Core Local Storage: Einsatz

Abrufen der Kern ID via Core::getID():

- liest 8 bit LAPIC ID aus Identification Register (Memory mapped an 0xfee00020)
- Nachschlagen der Core ID in Lookup-Tabelle (wird beim Systemstart durch Core::init() angelegt)

- liest 8 bit LAPIC ID aus Identification Register (Memory mapped an 0xfee00020)
- Nachschlagen der Core ID in Lookup-Tabelle (wird beim Systemstart durch Core::init() angelegt)

Ersatz durch Core::Local::getID():

Abruf im passenden Index des Storage-Arrays mittels %gs

- liest 8 bit LAPIC ID aus Identification Register (Memory mapped an 0xfee00020)
- Nachschlagen der Core ID in Lookup-Tabelle (wird beim Systemstart durch Core::init() angelegt)

Ersatz durch Core::Local::getID():

Abruf im passenden Index des Storage-Arrays mittels %gs

Aufgabe: Benchmark der Varianten

- liest 8 bit LAPIC ID aus Identification Register (Memory mapped an 0xfee00020)
- Nachschlagen der Core ID in Lookup-Tabelle (wird beim Systemstart durch Core::init() angelegt)

Ersatz durch Core::Local::getID():

Abruf im passenden Index des Storage-Arrays mittels %gs

Aufgabe: Benchmark der Varianten mittels Timestamp Counter (TSC)

- liest 8 bit LAPIC ID aus Identification Register (Memory mapped an 0xfee00020)
- Nachschlagen der Core ID in Lookup-Tabelle (wird beim Systemstart durch Core::init() angelegt)

Ersatz durch Core::Local::getID():

Abruf im passenden Index des Storage-Arrays mittels %gs

Aufgabe: Benchmark der Varianten mittels Timestamp Counter (TSC) auf Testrechner und in KVM!

- liest 8 bit LAPIC ID aus Identification Register (Memory mapped an 0xfee00020)
- Nachschlagen der Core ID in Lookup-Tabelle (wird beim Systemstart durch Core::init() angelegt)

Ersatz durch Core::Local::getID():

Abruf im passenden Index des Storage-Arrays mittels %gs

Aufgabe: Benchmark der Varianten mittels Timestamp Counter (TSC) auf Testrechner und in KVM! (Wieso gibt es da signifikante Unterschiede?)

- liest 8 bit LAPIC ID aus Identification Register (Memory mapped an 0xfee00020)
- Nachschlagen der Core ID in Lookup-Tabelle (wird beim Systemstart durch Core::init() angelegt)

Ersatz durch Core::Local::getID():

Abruf im passenden Index des Storage-Arrays mittels %gs

Aufgabe: Benchmark der Varianten mittels Timestamp Counter (TSC) auf Testrechner und in KVM! (Wieso gibt es da signifikante Unterschiede?)

*(Ein weiteres & wichtigeres Einsatzgebiet von Core Local Storage folgt in Aufgabe 2)*

# Fragen?